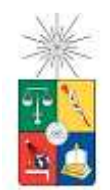

UNIVERSIDAD DE CHILE FACULTAD DE CIENCIAS FÍSICAS Y MATEMÁTICAS DEPARTAMENTO DE INGENIERÍA CIVIL

# **COMPORTAMIENTO DE UN MODELO HIDROLÓGICO DISTRIBUIDO FRENTE A LA INCERTIDUMBRE DE LA TEMPERATURA DEL AIRE**

# MEMORIA PARA OPTAR AL TÍTULO DE INGENIERO CIVIL

FELIPE ALBERTO PÁEZ BURGOS

PROFESOR GUÍA: XIMENA VARGAS MESA

MIEMBROS DE LA COMISIÓN: JAMES MC PHEE TORRES ERNESTO BROWN FERNÁNDEZ

> SANTIAGO DE CHILE NOVIEMBRE 2012

#### **Resumen**

La baja cantidad de estaciones de monitoreo es la principal dificultad cuando se estudia la dinámica del manto nival en cuencas de la zona central de Chile. Debido a esto, se propone estimar la temperatura del aire (factor influyente en el balance energético y en la distribución del manto nival) a través de imágenes satelitales MODIS e información de estaciones meteorológicas.

Para estudiar los efectos de la metodología propuesta para el cálculo de la temperatura del aire, se calibran siete y validan cuatro años (periodo comprendido entre abril de 2001 – marzo 2012), utilizando el modelo hidrológico VIC en las cuencas definidas por las estaciones hidrometeorológicas Aconcagua en Chacabuquito, Juncal en Juncal, y Colorado en Colorado.

Los resultados encontrados en la calibración se consideran aceptables (Eficiencia de Nash-Sutcliffe > 0,76), lo mismo pasa en la validación, ya que se mantiene la misma tendencia con valores de Nash-Sutcliffe > 0,65. A continuación, dado que la metodología en el cálculo de la temperatura del aire a través de imágenes satelitales tiene un error asociado, se generan 90 series sintéticas de temperatura del aire que tienen los mismos estadísticos que la serie original. Estos resultados se incluyen dentro del modelo hidrológico durante todo el periodo, representando el caudal modelado como una banda de incertidumbre. Con dicha banda, la eficiencia Nash Sutcliffe aumenta notoriamente, con valores sobre 0,78 para todas las cuencas.

Una vez que se obtiene la banda de incertidumbre, se efectúa el pronóstico estacional para la cuenca Aconcagua en Chacabuquito en el período de deshielo comprendido entre el 1 de septiembre de 2012 y el 31 de marzo de 2013, con las respectivas actualizaciones hasta el 1 de octubre y 1 noviembre de 2012. Los tres pronósticos se comparan con el tradicional entregado por Dirección General de Aguas (DGA). Los resultados entregados por VIC y por la DGA se comportan de manera similar y consistente con lo observado hasta cada fecha de actualización. En el caso de VIC, el caudal observado siempre es incluido dentro la banda de incertidumbre.

Finalmente, se utilizan las imágenes satelitales MODIS de cobertura nival y se comparan con el equivalente en agua entregado por el modelo VIC. Ambos resultados muestran una dinámica del derretimiento muy similar, incluso se logra presenciar nieve que no se derrite de un año a otro, la que podría estar siendo incorporada al sistema en forma de glaciar.

# **Agradecimientos**

Esta tesis se la dedico a mi familia y amigos. También quiero agradecer a Ximena Vargas por ser mi profesora guía.

# Índice de Contenido

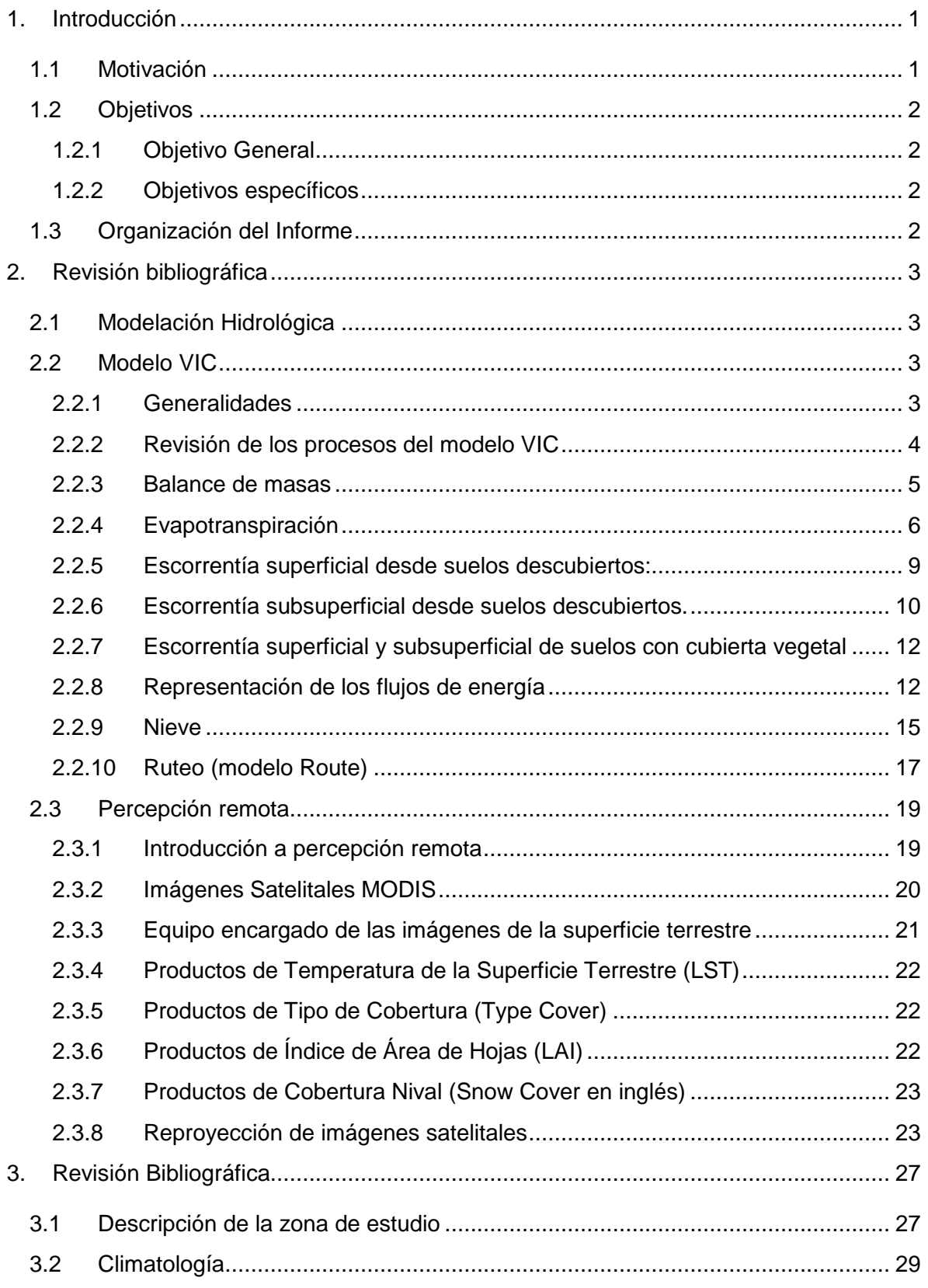

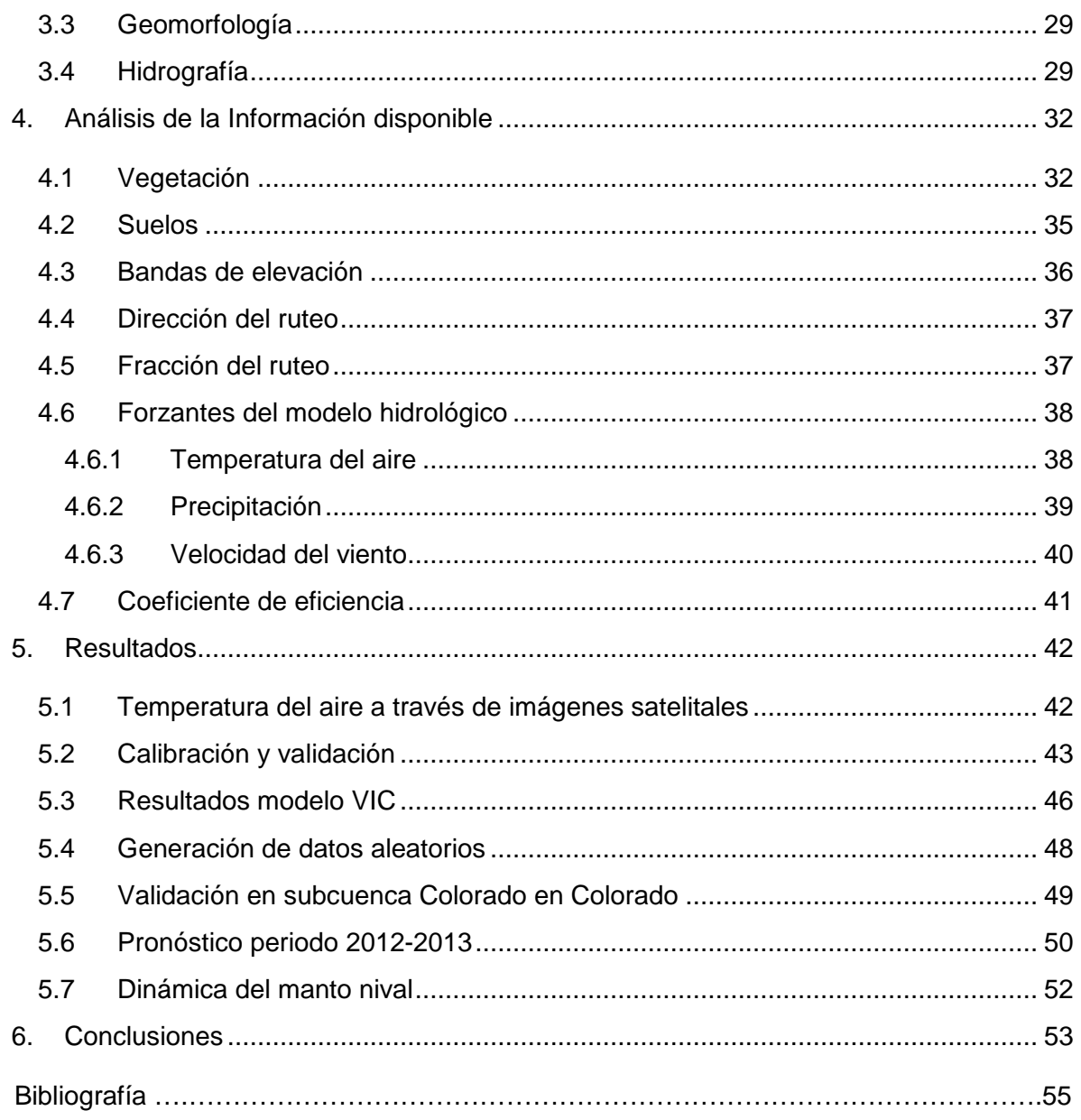

# **Índice de Tablas**

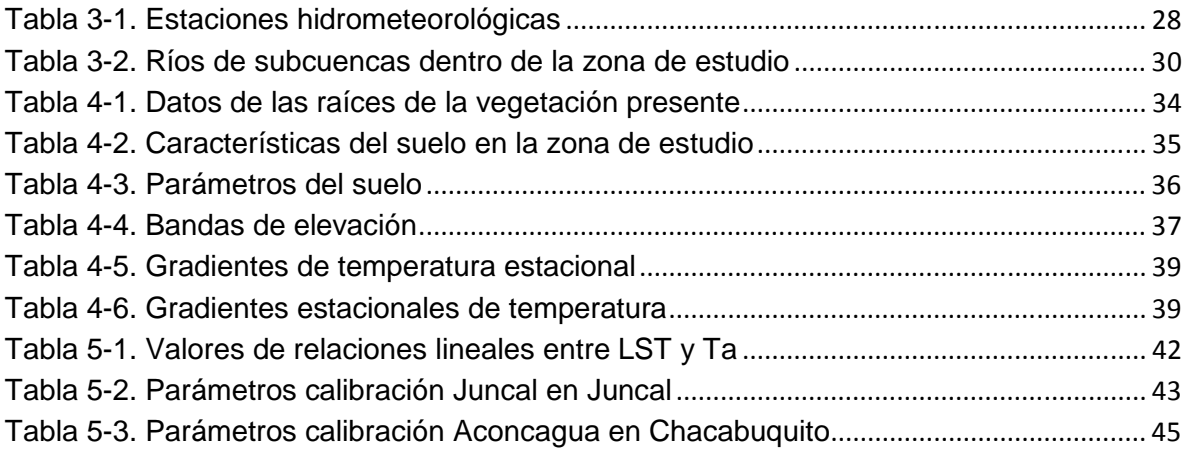

# **Índice de Figuras**

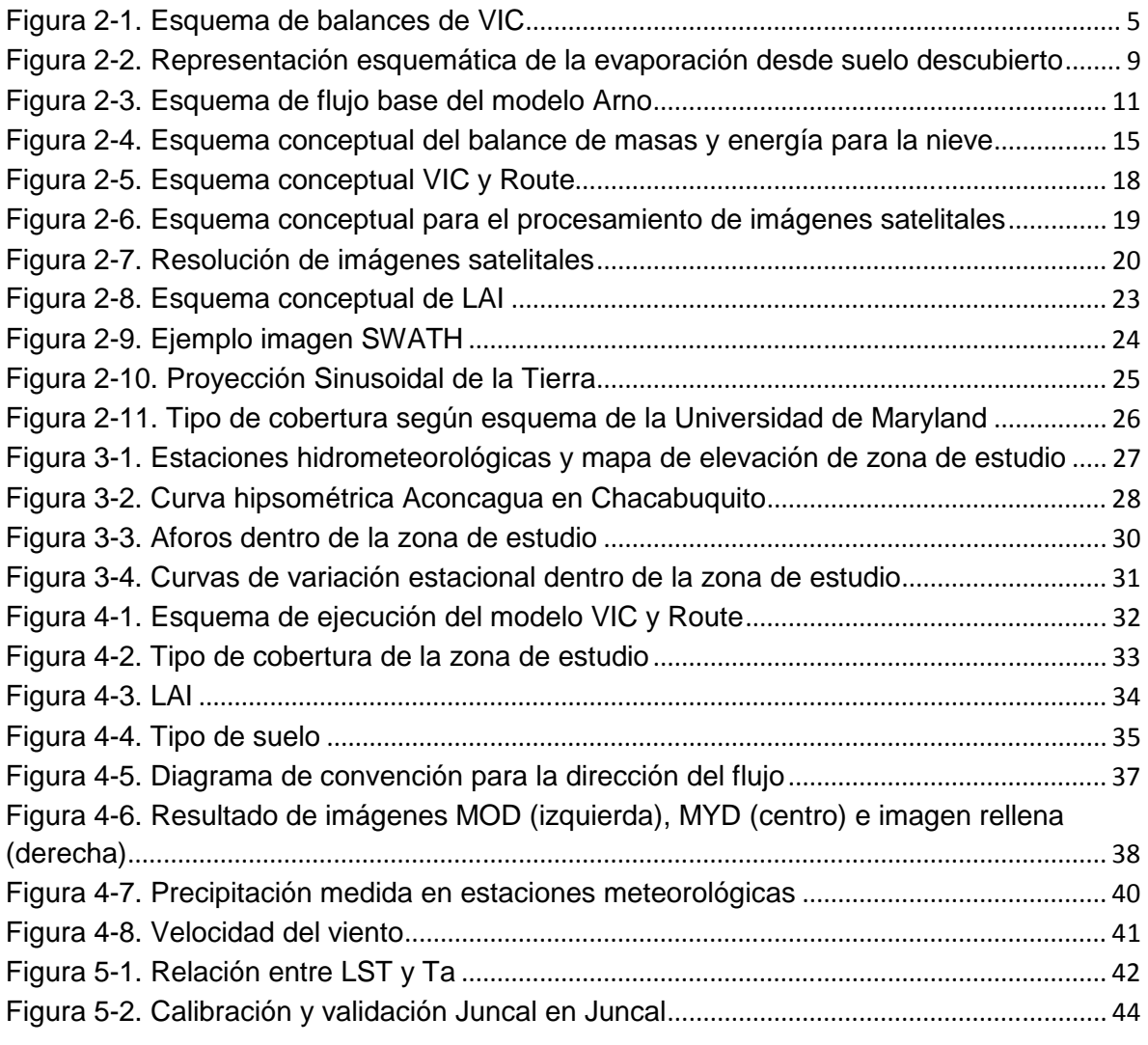

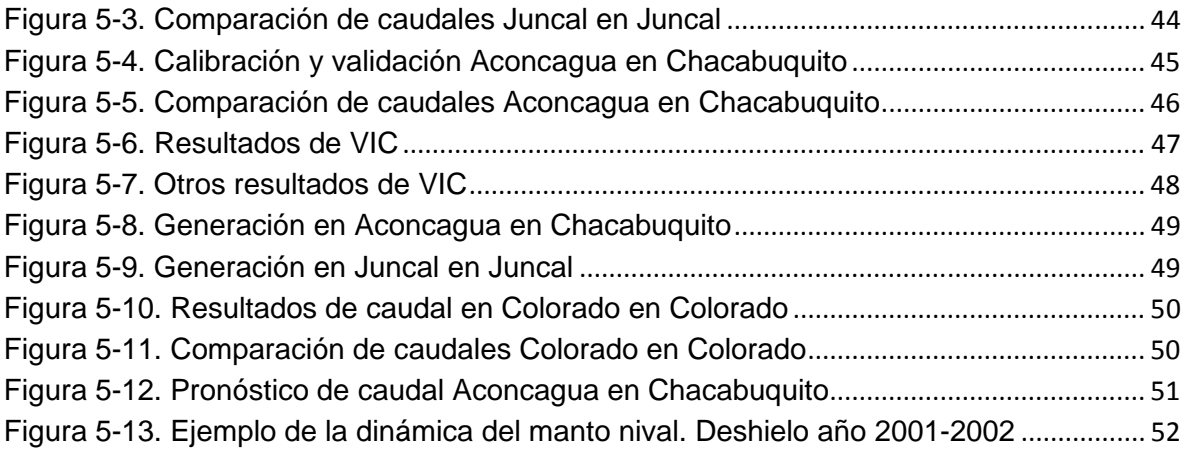

# **1. Introducción**

## 1.1 Motivación

La zona central de Chile presenta una alta demanda hídrica, siendo el derretimiento nival producto de la precipitación sólida ocurrida durante los meses de invierno en la Cordillera de Los Andes, el que aporta escorrentía a los cauces y recarga en los acuíferos.

En esta memoria, para simular el proceso precipitación-escorrentía, se utiliza el modelo Capacidad de Infiltración Variable (VIC). Este modelo a macro escala que se caracteriza por resolver los balances de masas y energía, fue desarrollado por Xu Liang en la Universidad de Washington (http://www.hydro.washington. edu/Lettenmaier/Models/VIC/index.shtml). VIC ha sido validado en varias cuencas, por ejemplo: río Columbia, río Ohio, río Arkansas, y río Mississippi (http://www.hydro.washington.edu/Lettenmaier/Models/VIC/).

La ejecución del programa VIC involucra la preparación de diferentes archivos de entrada, configuración de los archivos de salida, y configuración de algunos comandos. Una vez ejecutado el programa, para poder producir un hidrograma, los resultados de VIC deben ser incorporados en un modelo de ruteo. En el enlace http://www.hydro.washington.edu/Lettenmaier/Models/VIC/Documentation/Howtoru nVIC.shtml, se encuentra una guía dividida en pasos, que permite la creación de los archivos que VIC necesita.

Por otro lado, las imágenes satelitales MODIS (Moderate Resolution Imaging Spectroradiometer) a través de 36 bandas que captan distintas longitudes de onda, proveen una manera de cuantificar las características de la superficie del terreno como lo son: el tipo de cubierta y su extensión, cobertura nival, temperatura superficial, cobertura vegetal y ocurrencia de incendios forestales. La gran ventaja que presentan las imágenes satelitales MODIS, es que la información es directa, gratuita, y que está desde el año 2000 con datos diarios (http://modisland. gsfc.nasa.gov/).

En el caso de las imágenes de la temperatura de la superficie del suelo, éstas vienen procesadas por medio del algoritmo generalizado Split-Window (verificado por Wang, 2006) el cual la calcula utilizando las bandas emisivas 31 y 32, junto a otras imágenes MODIS. Los productos MODIS de temperatura del suelo se descargan con el nombre de LAND SURFACE TEMPERATURE (LST) MODIS/TERRA y MODIS/AQUA, con resolución espacial de 1 km y escala temporal diaria. Cada producto cuenta con una imagen para el día como para la noche. En la ejecución del modelo VIC, se utilizan las imágenes MOD11A1 y MYD11A1 versión 5.

# 1.2 Objetivos

1.2.1 Objetivo General

Estudiar el comportamiento del modelo hidrológico VIC en cuencas de alta montaña, al incluir como entrada la componente determinística y aleatoria de la temperatura del aire obtenida a través de imágenes satelitales MODIS de 1km.

# 1.2.2 Objetivos específicos

Análisis de la relación (determinística + aleatoria) obtenida entre la temperatura de la superficie del suelo (imagen satelital) y la temperatura del aire (estación meteorológica).

Análisis de las variables hidrometeorológicas obtenidas a través de VIC durante la modelación hidrológica.

Pronóstico de crecida de deshielo en la cuenca Aconcagua en Chacabuquito.

Análisis de la evolución espacial y temporal del manto nival utilizando imágenes satelitales de cobertura nival.

## 1.3 Organización del Informe

El contenido de los capítulos se detalla a continuación:

En el capítulo 2 se realiza la investigación bibliográfica sobre los modelos hidrológicos VIC y Route. Además, se analizan las imágenes satelitales disponibles, en particular los alcances de las imágenes satelitales MODIS Land.

En el capítulo 3 se analiza la zona de estudio. En particular la delimitación de las cuencas que se pretenden estudiar, la climatología, la geomorfología y la hidrografía.

En el capítulo 4 se analiza la información de la temperatura del aire y cómo se generan las series sintéticas. También se investiga sobre los archivos necesarios para ejecutar el modelo hidrológico.

En el capítulo 5 se presentan los resultados obtenidos para la temperatura del aire y los resultados al modelar la cuenca con VIC y Route. Se muestra además los resultados de la evolución espacial y temporal de la nieve.

En el capítulo 6 se entregan las principales conclusiones y recomendaciones tras el análisis de los resultados obtenidos.

# **2. Revisión bibliográfica**

# 2.1 Modelación Hidrológica

El agua superficial o subterránea, y que es de vital importancia para las actividades que el ser humano lleva a cabo, es un recurso que se ha vuelto escaso, y por ende, competitivo.

En la actualidad, el saber cuánto volumen anual tendrá un río, en qué fecha del año el río se manifestará con mayor volumen, o cómo afectará un cambio en la temperatura del aire, son algunas de las preguntas que se podrían originar al estudiar de manera sistémica el proceso precipitación-escorrentía.

En la búsqueda de representar los procesos hidrometeorológicos lo más cercano a la realidad, los modelos físicamente distribuidos permiten abarcar la mayor cantidad de aristas de este problema, dando respuestas más certeras a las interrogantes mencionadas.

## 2.2 Modelo VIC

## 2.2.1 Generalidades

Capacidad de Infiltración Variable o VIC (Liang, 1994) es un modelo hidrológico que ha sido extensamente utilizado en estudios de análisis de recursos hídricos, interacciones atmósfera-suelo y cambio climático. A lo largo de su existencia, VIC ha jugado múltiples roles, tanto en modelación hidrológica como en modelos de circulación general (www.hydro.washington.edu/Lettenmaier/Models/VIC/links. shtml). Como modelo desarrollado para uso a macroescala, VIC realiza los balances de masas y energías a través de celdas que conforman un espacio grillado; mientras que, los procesos que ocurren en menor escala que el tamaño de la celda, se incluyen de manera estadística. Las características que distinguen al modelo VIC de otros modelos son: variabilidad en las clases de vegetación a nivel de celda; variabilidad a nivel de celda de la capacidad de almacenamiento de la humedad del suelo; drenaje desde la zona de humedad del suelo hacia una recesión no lineal (flujo base); e inclusión de la topografía que permite precipitación orográfica y cambios en la temperatura, resultando en una hidrología más realística en zonas montañosas. VIC también permite representar fenómenos ligados al manejo de los recursos hídricos, como por ejemplo, operación de embalses, riego y flujos de retorno. Finalmente, una vez ejecutado VIC, los resultados se procesan a través del programa Route (Lohmann, 1996) para generar la escorrentía.

#### 2.2.2 Revisión de los procesos del modelo VIC

La descripción que se lleva a continuación se hace basada en los artículos originales de Liang, 1994; Wigmosta, 1994 y Lohmann ,1996.

La Figura 2-1 muestra una representación esquemática del modelo VIC que considera los distintos tipos de cobertura vegetal presentes en la superficie y los 2 estratos en que se divide el suelo. Como se logra observar, la superficie es descrita por N+1 tipos de cobertura del suelo, donde  $n = 1, 2, \dots$ , N representan N diferentes tipos de vegetación, y n = N+1 representa el suelo descubierto. El modelo no presenta restricción para el número de tipos de vegetación, pero para que el modelo sea parsimonioso, N debería ser menor a 10. Los distintos tipos de cobertura de vegetación son especificados por su Índice de Área de Hojas (Leaf Area Index o LAI en inglés), resistencia superficial de la vegetación, y fracción relativa de las raíces en cada uno de los dos estratos de suelo. La evapotranspiración de cada tipo de vegetación se caracteriza por su evapotranspiración potencial, resistencia superficial, resistencia aerodinámica a la transferencia de agua, y resistencia arquitectónica. Cada tipo de cobertura tiene asociado un estrato superficial (cobertura de vegetación), un estrato 1 (estrato superior) y un estrato 2 (estrato inferior). El estrato superior representa el comportamiento dinámico de la columna de suelo y es el que responde a los eventos de precipitación, mientras que el estrato inferior se usa para caracterizar las variaciones lentas entre los eventos de precipitación y el comportamiento de la humedad del suelo. El estrato inferior responde a la precipitación cuando el estrato superior está húmedo, pudiendo separar el flujo subsuperficial de la respuesta rápida de las tormentas. Las raíces de la vegetación pueden extenderse del estrato superior a ambos estratos, dependiendo de la vegetación y tipo de suelo. Para suelos sin cobertura vegetal, no hay estrato superficial. En la presente forma del modelo, las características del suelo son las mismas para todas las clases de superficie, sin embargo, cada clase de cobertura puede tener diferente distribución de humedad del suelo en cada paso de tiempo. La Infiltración, el drenaje de humedad desde estrato 1 al estrato 2, la escorrentía superficial y la escorrentía subsuperficial se computan para cada clase de cobertura. El flujo de calor latente total y de calor del suelo, la temperatura superficial efectiva, y la escorrentía superficial y subsuperficial total se obtienen sumando sobre todas las clases de coberturas superficiales.

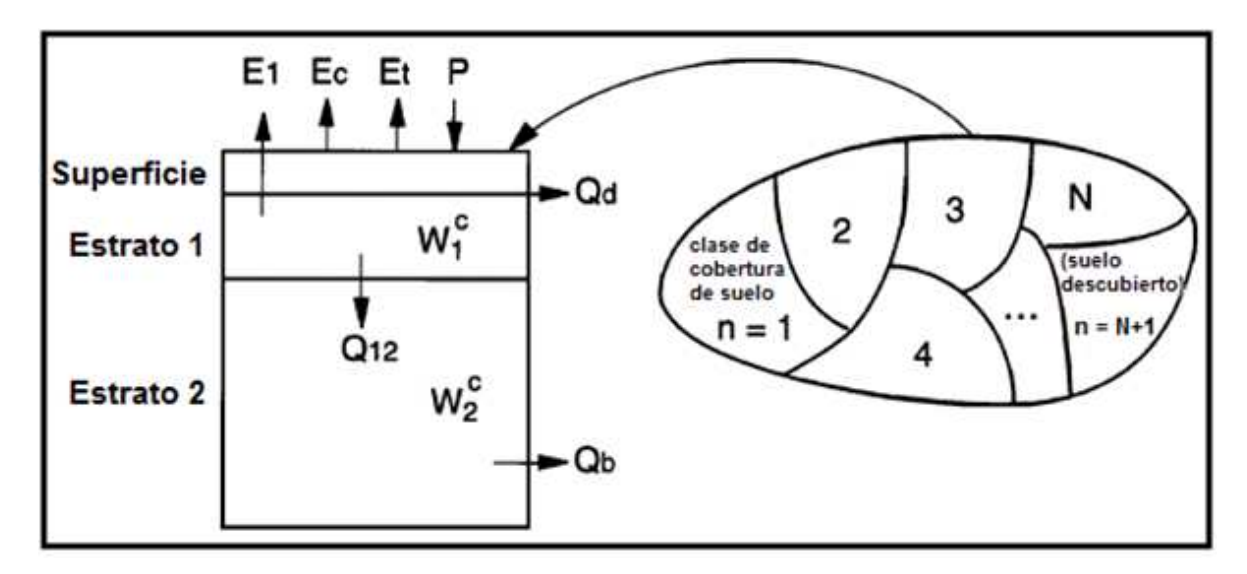

**Figura 2-1. Esquema de balances de VIC**

#### 2.2.3 Balance de masas

El balance de masa de agua en el modelo VIC sigue la ecuación [2.1] para cada lapso de tiempo:

$$
\frac{\mathrm{d}S}{\mathrm{d}t} = P - Q - E,\tag{2.1}
$$

Donde  $\frac{dS}{dt}$ , P, E, Q y n son el cambio en el almacenamiento de agua, precipitación, evapotranspiración, escorrentía total y tipo de vegetación, respectivamente. Sobre áreas con vegetación, el balance de agua (intercepción) está dado por [2.2]:

$$
\frac{dW_{i}[n]}{dt} = P - E_{c}[n] - P_{t}[n], \qquad 0 \le W_{i}[n] \le W_{im}[n] \qquad [2.2]
$$

Donde,  $W_i[n]$  es la cantidad de agua interceptada en la superficie vegetal,  $W_{im}[n]$ es la máxima cantidad de agua que puede ser interceptada en la superficie vegetal y  $P_t[n]$  es el exceso de precipitación que ocurre cuando  $W_{im}$  es excedido para la cobertura de clase n. La máxima cantidad de agua en exceso  $W_{im}[n]$  se define a través de:

$$
W_{\text{im}}[n] = K_{\text{L}} \cdot \text{LAI}[n, m] \tag{2.3}
$$

Donde LAI<sup>[n, m]</sup>es el LAI para la enésima cobertura de superficie en el mes m, y  $K<sub>L</sub>$  es una constante, que se toma igual al valor 0.2 mm (Dickinson, 1984).

#### 2.2.4 Evapotranspiración

El modelo considera 3 clases de evaporaciones. Ellas son: evaporación desde la superficie de cada clase de vegetación, transpiración de cada clase de vegetación y evaporación del suelo descubierto. La evapotranspiración total sobre cada celda de la grilla se computa como la suma de la componente superficial, de la vegetación y la de suelo descubierto, ponderada por la respectiva fracción de área cubierta. Para el caso de la evaporación de suelo con cubierta vegetal  $\mathrm{E}_{\mathrm{c}}^{*}[\mathrm{n}]$ :

$$
E_{c}^{*}[n] = \left(\frac{W_{i}[n]}{W_{im}[n]}\right)^{2/3} E_{p}[n] \frac{r_{w}[n]}{r_{w}[n] + r_{o}[n]}
$$
 [2.4]

Donde r<sub>o</sub>[n] es la resistencia estructural que se ocasiona dado la variación del gradiente de humedad específico entre las hojas y el aire sobre la superficie vegetal,  $\rm r_w[n]$  es la resistencia aerodinámica a la transferencia de agua y  $\rm E_p[n]$  es la evaporación potencial de la superficie del suelo que se calcula según la ecuación de Penman-Monteith, considerando resistencia superficial igual a cero:

$$
\lambda_{\rm v} \mathbf{E}_{\rm p}[n] = \frac{\Delta(\mathbf{R}_{\rm n} - \mathbf{G}) + \rho_{\rm a} c_{\rm p} (\mathbf{e}_{\rm s} - \mathbf{e}_{\rm a}) / \mathbf{r}_{\rm a}}{\Delta + \gamma} \tag{2.5}
$$

Donde  $\lambda_{v}$  es el calor latente de vaporización; R<sub>n</sub> es la radiación neta; G es el flujo de calor hacia el suelo;  $(e_s - e_a)$  representa el déficit de presión de vapor del aire;  $\rho_{\rm a}$  es la densidad del aire a presión constante;  $\rm c_p$  es el calor específico del aire; Δ representa la pendiente entre la temperatura y la presión de vapor de saturación; y γ es la constante sicométrica.

La resistencia aerodinámica a la transferencia de agua está dada por [2.6]:

$$
r_{w}[n] = \frac{1}{c_{w}[n]u_{n}(z_{2})}
$$
 [2.6]

Donde  $u_n(z_2)$  es la velocidad del viento sobre la cobertura de clase n a la altura  $z_2[n]$ , y  $C_w[n]$  es el coeficiente de trasnferencia para aguas las cuales consideran la estabilidad atmosférica de la siguiente manera:

$$
C_{w}[n] = 1,351 \cdot a^{2}[n] \cdot F_{w}[n]
$$
 [2.7]

Con:

$$
a^{2}[n] = \frac{K^{2}}{\left[\ln\left(\frac{z_{2}[n] - d_{0}[n]}{z_{0}[n]}\right)\right]^{2}}
$$
 [2.8]

Donde a es el coeficiente de arrastre para el caso de estabilidad neutral, K es una constante con valor  $0,4$ ;  $d_0[n]$  es la altura de desplazamiento del plano cero, y  $z_o[n]$  es la altura de rugosidad. El coeficiente  $F_w[n]$ , que muestra la variación del arrastre en función del número de Richardson, se define como:

$$
F_w[n] = 1 - \frac{9.4 \cdot Ri_B[n]}{1 + c \cdot |Ri_B[n]|^{1/2}} Ri_B[n] < 0 \tag{2.9}
$$

$$
F_w[n] = \frac{1}{(1+4,7 \cdot Ri_B[n])^2} 0 \le Ri_B[n] \le 0.2
$$
 [2.10]

Donde  $\text{Ri}_{\text{B}}[n]$  es el número de Richardson:

$$
Ri_B[n] = \frac{g \cdot h_v[n]}{v^2}
$$
 [2.11]

Con g,  $h_v[n]$  y v, la aceleración de gravedad, la altura de la vegetación y v la velocidad del viento, respectivamente. En  $F_w[n]$ , el valor de c se expresa como:

$$
c = 49.82 \cdot a^2[n] \cdot \left(\frac{z_2[n] - d_0[n]}{z_0[n]}\right)^{1/2}
$$
 [2.12]

La transpiración se calcula según la ecuación [2.13]:

$$
E_{t}[n] = \left[1 - \left(\frac{w_{i}[n]}{w_{im}[n]}\right)^{2/3}\right] E_{p}[n] \frac{r_{w}[n]}{r_{w}[n] + r_{o}[n] + r_{c}[n]}
$$
 [2.13]

Donde  $r_c[n]$  es la resistencia de la vegetación superficial dada por:

$$
r_c[n] = \frac{r_{oc}[n]g_{sm}[n]}{LA[I,nm]}
$$
 [2.14]

Donde  $r_{0c}[n]$  es la mínima resistencia de la vegetación superficial,  $g_{sm}[n]$  es el factor del estrés de la humedad del suelo que depende de la disponibilidad de agua en la zona de raíces para la enésima cobertura. Éste se expresa como:

$$
g_{\rm sm}^{-1}[n] = 1 \t W_j[n] \ge W_j^{\rm cr} \t [2.15a]
$$

$$
g_{sm}^{-1}[n] = \frac{w_j[n] - w_j^w}{w_j^{cr} - w_j^w} \qquad W_j^w \le W_j[n] < W_j^{cr} \tag{2.15b}
$$

$$
g_{\rm sm}^{-1}[n] = 0 \t W_j[n] < W_j^{\rm w} \t [2.15c]
$$

Donde  $W_j[n]$  es el contenido de humedad en el estrato  $j = 1 6 2$ ,  $W_j^{cr}$  es el valor crítico sobre el cual la transpiración no se ve afectada por el estrés de la humedad del suelo, y  $W_{j}^{\rm w}$  es el contenido de humedad del suelo en el punto de marchitez permanente. El agua puede ser extraída tanto del estrato 1 y/ó 2, dependiendo de la fracción de raíces  $f_1[n]$  y  $f_2[n]$  en cada estrato.

No hay estado de estrés en la humedad del suelo, es decir,  $g_{\rm sm}[n] = 1$  en la ecuación [2.15.a], si (i)  $W_2[n] \ge W_2^{\text{cr}}$  y  $f_2[n] \ge 0.5$ , ó (ii)  $W_1[n] \ge W_1^{\text{cr}}$  y  $f_1[n] \ge 0.5$ . En el caso (i), la transpiración es suplida por el estrato 2 sin estrés en la humedad del suelo, es decir,  $E_t[n] = E_2^t[n]$  (teniendo cuidado en la disponibilidad de agua en el estrato 1); en el caso (ii), la transpiración toma agua desde el estrato 1, es decir,  $E_t[n] = E_1^t[n]$ , también sin estrés en la humedad del suelo. Para otros casos, la transpiración se calcula como:

$$
E_{t}[n] = f_{1}[n] \cdot E_{1}^{t}[n] + f_{2}[n] \cdot E_{2}^{t}[n]
$$
\n[2.16]

Donde  $E_1^t[n]$ ,  $E_2^t[n]$  son la transpiración desde el estrato 1 y 2 respectivamente, utilizando la ecuación [2.13]. Si las raíces se extienden sólo hasta el estrato 1, luego  $E_t[n] = E_1^t[n]$  con  $f_2[n] = 0$ .

Para el caso de una precipitación continua con tasa menor a la evaporación de la superficie vegetal, es importante considerar la evaporación desde la vegetación donde no hay suficiente agua interceptada para suplir la demanda atmosférica con un solo paso. En este caso, la evaporación desde la superficie vegetal,  $\mathrm{E_{c}[n]}$ , es:

$$
E_c[n] = f[n] \cdot E_c^*[n] \tag{2.17}
$$

Donde f[n] es la fracción de paso de tiempo requerido para que la evaporación de la superficie vegetal agote la capacidad de almacenamiento en la intercepción de la superficie vegetal. Este valor está dado por:

$$
f[n] = \min\left(1, \frac{W_1[n] + P \cdot \Delta t}{E_c^*[n] \cdot \Delta t}\right) \tag{2.18}
$$

Donde ∆t es el paso de tiempo que se toma igual a una hora en los cálculos del modelo. La transpiración durante el paso de tiempo está dada por:

$$
E_{t}[n] = (1,0 - f[n]) \cdot E_{p}[n] \cdot \frac{r_{w}[n]}{r_{w}[n] + r_{o}[n] + r_{c}[n]} +
$$
  
\n
$$
f[n] \cdot \left[1 - \left(\frac{w_{i}[n]}{w_{im}[n]}\right)^{2/3}\right] \cdot E_{p}[n] \frac{r_{w}[n]}{r_{w}[n] + r_{o}[n] + r_{c}[n]}
$$
\n[2.19]

Donde primer término en la ecuación [2.19], representa la fracción de paso del tiempo para el cual no hay evaporación desde el agua almacenada en la cobertura vegetal, y el segundo término representa la fracción de paso de tiempo para el cual la evaporación desde la vegetación así como la transpiración, ocurren.

La evaporación desde el suelo descubierto ocurre sólo desde el estrato 1, ya que la evaporación desde el estrato 2 se asume igual a 0. Cuando el estrato 1 está saturado, éste evapora a la tasa potencial  $\text{E}_{\text{p}} \text{[N+1]}.$  O sea:

$$
E_1 = E_p[N+1]
$$
 [2.20]

Cuando no está saturado, evapora a la tasa  $E_1$  la cual varía dentro del área de suelo descubierto debido a lo heterogéneo de la infiltración, topografía y características del suelo. Aquí  $E_1$  se calcula utilizando la expresión de evaporación dada en Francini, 1991. Esta expresión usa la estructura del modelo Xinanjiang (Wood, 1992) y asume que la capacidad de infiltración varía con el área y se expresa como:

$$
i = i_{m} [1 - (1 - A)^{1/b_{i}}] \quad \text{con} \quad i_{m} = (1 + b_{i}) \cdot \theta_{S} \cdot z \quad [2.21]
$$

Donde i y  $i_m$  son la capacidad de infiltración y la máxima capacidad de infiltración, respectivamente, A es la fracción de área para la cual la capacidad de infiltración es menor que i, b<sub>i</sub> es el exponente de la curva de infiltración,  $\theta_{\rm S}$  es la porosidad del suelo, y z es la profundidad del suelo. Si  $A_s$  representa la fracción del suelo descubierto que está saturado, e  $i_0$  representa el correspondiente punto de capacidad de infiltración, luego como sugiere la Figura 2-2,  $E_1$  se expresa como:

$$
E_1 = E_p[N+1] \left\{ \int_0^{A_s} dA + \int_{A_s}^1 \frac{i_0}{i_m [1 - (1 - A)^{1/b_i}]} dA \right\}
$$
 [2.22]

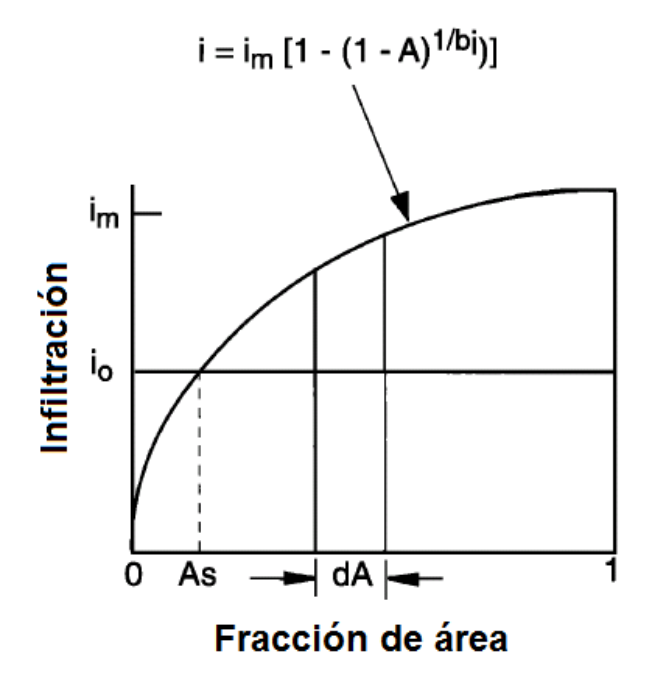

**Figura 2-2. Representación esquemática de la evaporación desde suelo descubierto**

En la ecuación [2.22], la primera integral representa la contribución del área saturada, la cual evapora a la tasa potencial. Dado que no hay solución analítica para la segunda integral, se expande a través de series de potencias para obtener:

$$
E_1 = E_p[N+1] \cdot
$$

$$
\left\{A_s + \frac{i_o}{i_m}(1 - A_s)\left[1 + \frac{b_i}{1 + b_i}(1 - A_s)^{1/b_i} + \frac{b_i}{2 + b_i}(1 - A_s)^{2/b_i} + \frac{b_i}{3 + b_i}(1 - A_s)^{3/b_i}\right]\right\}
$$
[2.23]

Esta aproximación considera la variabilidad a nivel de sub-celda de la humedad del suelo dentro del área descubierta.

2.2.5 Escorrentía superficial desde suelos descubiertos:

La escorrentía superficial se calcula usando la expresión de infiltración dada en la ecuación [21]. La formulación del modelo Xinanjiang, el cual es descrito en detalle por Zhao [1980], se asume para el estrato superior del suelo. El máximo contenido de humedad en el estrato 1,  $\mathsf{W}_{1}^{\mathrm{c}}$ , se relaciona con i $_{\mathrm{m}}$  y  $\mathrm{b}_{\mathrm{i}}$  a través de:

$$
W_1^c = \frac{1_{\rm m}}{1 + b_i} \tag{2.24}
$$

El modelo Xinanjiang efectivamente asume que la escorrentía se genera en las áreas para la cual la precipitación, cuando se agrega al almacenamiento de la humedad del suelo en el final del paso de tiempo anterior, excede la capacidad de almacenamiento del suelo. La escorrentía directa desde esas áreas es  $Q_d[N+1]$ , donde N + 1 hace referencia al suelo descubierto. Integrando numéricamente:

$$
Q_d[N+1] \cdot \Delta t = P \cdot \Delta t - W_1^c + W_1^-[N+1], i_0 + P \cdot \Delta t \ge i_m
$$
 [2.25a]

$$
Q_{d}[N+1] \cdot \Delta t = P \cdot \Delta t - W_{1}^{c} + W_{1}^{-}[N+1] + W_{1}^{c} \left[1 - \frac{i_{0} + P \cdot \Delta t}{i_{m}}\right]^{1+b_{i}}, i_{0} + P \cdot \Delta t \leq i_{m} [2.25b]
$$

Donde  $W_1^{-}[N + 1]$  es el contenido de humedad del suelo en el estrato 1 en el comienzo del paso de tiempo. Notar que al no haber vegetación, la precipitación es igual a lo que efectivamente llega al suelo. Para suelos descubiertos, el balance en el estrato 1 es:

$$
W_1^+[N+1] = W_1^-[N+1] + (P - Q_d[N+1] - Q_{12}[N+1] - E_1) \cdot \Delta t
$$
 [2.26]

Donde  $W_1^+[N + 1]$  es el contenido de humedad del suelo en el estrato 1 al final del paso de tiempo, y  $Q_{12}[N + 1]$  es el drenaje desde el estrato 1 al 2. Asumiendo que el drenaje está dado sólo por gravedad, usando las expresiones de Brooks (1964), se obtiene que:

$$
Q_{12}[N+1] = K_s \left(\frac{W_1[N+1]-\theta_r}{W_1^c - \theta_r}\right)^{\frac{2}{b_p}+3}
$$
 [2.27]

Donde K<sub>s</sub> es la conductividad hidráulica saturada, θ<sub>r</sub> es el contenido de humedad residual, y  $b_p$  es el índice de distribución de tamaño de poros.

#### 2.2.6 Escorrentía subsuperficial desde suelos descubiertos.

La formulación de escorrentía subsuperficial (flujo base) sigue la conceptualización del modelo Arno (Francini, 1991), el cual se aplica sólo al estrato inferior del suelo (el drenaje va sólo desde el estrato 1 al 2, y no contribuye a la escorrentía). El flujo base está dado por:

$$
Q_{b}[N+1] = \frac{D_{s}D_{m}}{W_{s}W_{2}^{c}}W_{2}^{-}[N+1], \qquad 0 \le W_{2}^{-}[N+1] \le W_{s}W_{2}^{c}
$$
 [2.28a]

Ó:

$$
Q_{b}[N+1] = \frac{D_{s}D_{m}}{W_{s}W_{2}^{c}}W_{2}^{-}[N+1] + (D_{m} - \frac{D_{s}D_{m}}{W_{s}})\left(\frac{W_{2}^{-}[N+1]-W_{s}W_{2}^{c}}{W_{2}^{c}-W_{s}W_{2}^{c}}\right)^{2},
$$
\n
$$
W_{2}^{-}[N+1] \ge W_{s}W_{2}^{c}
$$
\n
$$
[2.28b]
$$

Donde  $Q_b[N+1]$  es el flujo base,  $D_m$  es el máximo flujo subsuperficial,  $D_s$  es una fracción de  $D_m$ , W<sub>2</sub> es el máximo contenido de humedad del estrato 2, W<sub>s</sub> es una fracción de W<sub>2</sub>, con D<sub>s</sub>  $\leq$  W<sub>s</sub>, y W<sub>2</sub> [N + 1] es el contenido de humedad del suelo al comienzo del lapso de tiempo en el estrato 2. Las ecuaciones [2.28a] y [2.28b] describen una recesión que es lineal bajo cierto umbral (ecuación [2.28a]), y no lineal para valores altos de humedad del suelo (ecuación [2.28b]), según la Figura 2-3. La componente no lineal se requiere para representar situaciones en las cuales flujos subsuperficiales importantes ocurren. Las ecuaciones [2.28a] y [2.28b] tienen una primera derivada continua en la transición desde la componente lineal a la no lineal como el mostrado en la Figura 2-3.

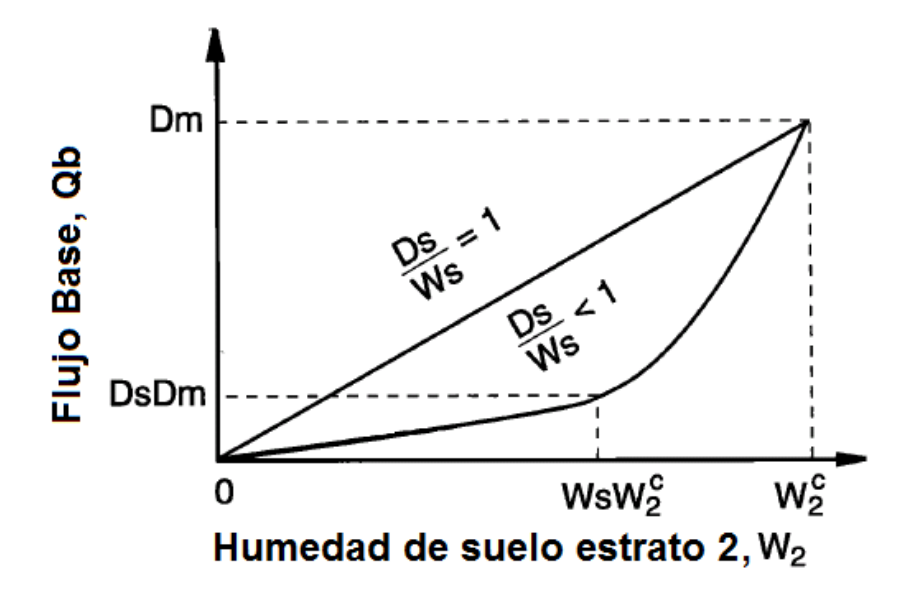

**Figura 2-3. Esquema de flujo base del modelo Arno**

Usando las ecuaciones [2.28a] y [2.28b], y notando que  $W_2^+[N+1]$  es la humedad del suelo al final del paso de tiempo, el balance de agua es:

$$
W_2^+[N+1] = W_2^-[N+1] + (Q_{12}[N+1] - Q_b[N+1] - E_2) \cdot \Delta t
$$
 [2.29a]

Cuando:

 $W_2^{-}[N+1] + (Q_{12}[N+1] - Q_b[N+1] - E_2) \cdot Δt < W_2^c$ , caso en que  $Q_b$  se da por la expresión [2.28a] ó [2.28b]. En el caso que  $W_2^{-}[N+1] + (Q_{12}[N+1] - Q_b'[N+1])$ 1] – E<sub>2</sub>) ⋅ Δt > W<sub>2</sub><sup>c</sup>, donde Q<sub>b</sub>'[N + 1] se calcula por la ecuación [2.28a] ó [2.28b],

$$
W_2^+[N+1] = W_2^c \tag{2.29b}
$$

Y

$$
Q_{b}^{''}[N+1] = W_{2}^{-}[N+1] + (Q_{12}[N+1] - Q_{b}^{'}[N+1] - E_{2}) \cdot \Delta t - W_{2}^{c}
$$
 [2.30]

Cuando la expresión [2.29b] se aplica, la escorrentía total desde el estrato 2 está dado por  $Q_b[N+1] = Q_b^{'}[N+1] + Q_b^{''}[N+1]$  En la práctica, esta condición ′ raramente ocurre.

#### 2.2.7 Escorrentía superficial y subsuperficial de suelos con cubierta vegetal

Para los distintos tipos distintos de superficie vegetal, la ecuación para la escorrentía superficial y el flujo base en cada estrato son iguales que para suelo descubierto, excepto que P, E<sub>1</sub>, y E<sub>2</sub> son reemplazados por P<sub>t</sub>[n], E<sub>t</sub>[n] y E<sub>t</sub><sup>[n]</sup>, respectivamente, en las ecuaciones [2.25], [2.26] y [2.29], para reflejar la incorporación de los tipos de vegetación. La evapotranspiración total E, y la escorrentía total Q se pueden expresar como:

$$
E = \sum_{n=1}^{N} C_v[n] \cdot (E_c[n] + E_t[n]) + C_v[N+1] \cdot E_1
$$
 [2.31]

$$
Q = \sum_{n=1}^{N+1} C_v[n] \cdot (Q_d[n] + Q_b[n])
$$
 [2.32]

Donde  $C_v[n]$  es la fracción de cobertura vegetal para la enésima clase (n =  $1, 2, ..., N$ , y  $C_v[N + 1]$  es la fracción de suelo descubierto. La suma de todas fracciones es igual a 1.

#### 2.2.8 Representación de los flujos de energía

Lo que se ha descrito hasta el momento se usa en conjunto con el balance energético que se realiza para la superficie y las propiedades termales del suelo, para calcular la temperatura de la superficie del suelo, y simultáneamente, los flujos de calor sensible y los flujos de calor del suelo, los cuales dependen de la temperatura del suelo. La ecuación de balance para una superficie vegetal ideal de la enésima clase de cobertura, se expresa como:

$$
R_n[n] = H[n] + \rho_w L_e E[n] + G[n]
$$
 [2.33]

Con:

$$
E[n] = E_c[n] + E_t[n], n = 1, 2, ..., N
$$
 [2.34a]

$$
E[N + 1] = E_1
$$
 [2.34b]

Donde  $R_n[n]$  es la radiación neta, H[n] es el flujo de calor sensible,  $\rho_w$  es la densidad del agua, L<sub>e</sub> es el calor latente de vaporización, p<sub>w</sub>L<sub>e</sub>E[n] es el flujo de calor latente, y G[n] es el flujo de calor desde el suelo. Para una superficie relativamente plana y homogénea, la ecuación de balance de energía para un estrato que inicia en la columna de aire cercana a la superficie del suelo y termina bajo ésta, se tiene que:

$$
R_n[n] = \Delta H_s[n] + \rho_w L_e E[n] + G[n] + \Delta H_s[n]
$$
\n
$$
[2.35]
$$

Donde ΔH<sub>s</sub>[n] es el cambio en el almacenamiento de energía en el estrato por unidad de tiempo, por unidad de área. Los flujos de calor sensible y latente, así

como la radiación neta, se asocian con la parte superior del estrato, mientras que el flujo desde el suelo se asocia con el fondo. La tasa de almacenamiento de calor en el estrato es:

$$
\Delta H_s[n] = \frac{\rho_a c_p (T_s^+[n] - T_s^-[n]) z_a[n]}{2\Delta t}
$$
 [2.36]

Donde  $\rho_a$  y  $c_p$  son la densidad y el calor específico del aire a presión constante,  $T_{\rm s}^{\rm +}[{\rm n}]$  y  $T_{\rm s}^{\rm -}[{\rm n}]$  son la temperatura superficial del fondo de la superficie del estrato al final y al comienzo del lapso de tiempo, respectivamente, y  $z_a[n]$  es la altura de la zona más alta de la superficie del estrato el cual se usa sólo cuando ΔH<sub>s</sub>[n] se considera insignificante. La radiación neta está dada por:

$$
R_n[n] = (1 - \alpha[n])R_s + \varepsilon[n] \cdot (R_L - \sigma T_s^4[n])
$$
\n[2.37]

Donde  $α[n]$  es el albedo de la enésima clase de cobertura,  $R_s$  es radiación de onda corta, ε[n] es la emisividad,  $R<sub>L</sub>$  es la radiación de onda larga, y σ es la constante de Stefan-Boltzmann. El flujo de calor latente, que une el balance de agua con el de energía, se obtiene a partir de la ecuación para  $E[n]$ . El flujo de calor sensible está dado por:

$$
H[n] = \frac{\rho_a c_p}{r_h[n]} (T_s[n] - T_a[n])
$$
 [2.38]

Donde  $T_s[n]$  es la temperatura superficie del suelo,  $T_a[n]$  es la temperatura del aire, y  $r_h[n]$  es la resistencia aerodinámica al flujo de calor. En el modelo, se considera que  $r_h[n]$  es igual a  $r_w[n]$  de la ecuación [2.6]. El flujo de calor del suelo G[n] se estima usando dos estratos termales en el suelo. Para el primer estrato de profundidad  $D_1$ , se tiene que:

$$
G[n] = \frac{\kappa[n]}{D_1} (T_s[n] - T_1[n])
$$
 [2.39]

Donde κ[n] es la conductividad termal del suelo, y  $T_1[n]$  es la temperatura del suelo a la profundidad  $D_1$ . Para el segundo estrato termal de profundidad  $D_2$ , el cual tiene una temperatura de valor constante en el fondo, la ley de conservación de la energía da:

$$
\frac{C_s[n](T_1^+[n]-T_1^-[n])}{2\Delta t} = \frac{G[n]}{D_s} - \frac{\kappa[n]}{D_2^2} (T_1[n] - T_2)
$$
 [2.40]

Donde C<sub>s</sub>[n] es la capacidad de calor del suelo, T<sub>1</sub><sup>+</sup>[n] y T<sub>1</sub><sup>-</sup>[n] son la temperatura del suelo en el final y al comienzo del lapso de tiempo, respectivamente, y  $T_2$  es la temperatura constante a la profundidad  $D_2$ . De las ecuaciones [2.39] y [2.40], el flujo de calor del suelo se expresa como:

$$
G[n] = \frac{\frac{\kappa[n]}{D_2}(T_s[n]-T_a) + \frac{C_s[n]D_2(T_s[n]-T_1[n])}{2\Delta t}}{1 + \frac{D_1}{D_2} + \frac{C_s[n]D_1D_2}{2\Delta t \cdot \kappa[n]}} \tag{2.41}
$$

Para el caso donde ΔH<sub>s</sub>[n] puede ser ignorado, la ecuación de balance de energía para una superficie idea (ecuación [2.33]) se puede usar en vez de la ecuación [2.35]. De las ecuaciones [2.37], [2.38] y [2.41], y la ecuación [2.36] (escalada por el calor latente de vaporización y la densidad del agua líquida), se pueden obtener el calor sensible, los flujos de calor del suelo, y la temperatura de la superficie de la enésima clase de cobertura vegetal. En el caso que ΔH<sub>s</sub>[n] es insignificante, la temperatura superficial del suelo  $T_s[n]$  es resuelta iterativamente usando la ecuación [2.42]:

$$
\epsilon[n]\sigma T_{s}^{4}[n] + \left(\frac{\rho_{a}c_{p}}{r_{h}[n]} + \frac{\frac{\kappa[n]}{D_{2}} + \frac{C_{S}[n]D_{2}}{2\Delta t}}{1 + \frac{D_{1}}{D_{2}} + \frac{C_{S}[n]D_{1}D_{2}}{2\Delta t \cdot \kappa[n]}}\right) \cdot T_{s}[n] = (1 - \alpha[n])R_{s} + \epsilon[n] \cdot R_{L} + \frac{\rho_{a}c_{p}}{r_{h}[n]}T_{a}[n] - \rho_{w}L_{e}E[n] + \frac{\frac{\kappa[n]T_{S}}{D_{2}} + \frac{C_{S}[n]D_{2} \cdot T_{1}[n]}{2\Delta t \cdot \kappa[n]}}{1 + \frac{D_{1}}{D_{2}} + \frac{C_{S}[n]D_{1}D_{2}}{2\Delta t \cdot \kappa[n]}} \tag{2.42}
$$

Para el caso que ΔH<sub>s</sub>[n] no puede ser ignorado, las ecuaciones [2.35] hasta la [2.38], y [2.41] se combinan para dar:

$$
\epsilon[n]\sigma(T_{s}^{+}[n])^{4} + \left(\frac{\rho_{a}c_{p}}{r_{h}[n]} + \frac{\rho_{a}c_{p}z_{a}[n]}{2 \cdot \Delta t} + \frac{\frac{\kappa[n]}{D_{2}} + \frac{C_{s}[n] \cdot D_{2}}{2 \cdot \Delta t}}{1 + \frac{D_{1}}{D_{2}} + \frac{C_{s}[n]D_{1}D_{2}}{2\Delta t \cdot \kappa[n]}}\right) \cdot T_{s}^{+}[n] = (1 - \alpha[n]) \cdot R_{s} + (1 - \alpha[n]) \cdot R_{s} + \epsilon[n] \cdot R_{s} + \epsilon[n] \cdot R_{s} + \frac{\kappa[n] \cdot R_{s} \cdot \kappa[n]}{2 \cdot \Delta t \cdot \kappa[n]} \cdot \frac{\kappa[n] \cdot R_{s} \cdot \kappa[n]}{2 \cdot \Delta t \cdot \kappa[n]} + \frac{\kappa[n] \cdot R_{2}}{2 \cdot \Delta t \cdot \kappa[n]} + \frac{\frac{\kappa[n] \cdot R_{2}}{D_{2}} + \frac{C_{s}[n] \cdot D_{2} \cdot T_{1}[n]}{2 \cdot \Delta t \cdot \kappa[n]}}{1 + \frac{D_{1}}{D_{2}} + \frac{C_{s}[n]D_{1}D_{2}}{2 \cdot \Delta t \cdot \kappa[n]}} \tag{2.43}
$$

En la ecuación [2.43],  $T_s[n]$  se resuelve de la misma manera que la ecuación [2.42]. La temperatura efectiva del suelo  $T_s$ , el flujo de calor sensible H, y el flujo de calor desde el suelo G se obtiene ponderando los valores para cada tipo de cobertura vegetal incluyendo la clase sin cobertura.

$$
T_s = \sum_{n=1}^{N+1} C_v[n] \cdot T_s[n]
$$
 [2.44]

$$
H = \sum_{n=1}^{N+1} C_v[n] \cdot H[n]
$$
 [2.45]

$$
G = \sum_{n=1}^{N+1} C_v[n] \cdot G[n]
$$
 [2.46]

El procedimiento iterativo para calcular la temperatura superficial  $T_s[n]$  sigue las siguientes etapas:

- 1. Primero se fija la temperatura de la superficie del suelo igual a la temperatura del aire. Esto permite un valor inicial del número de Richardson, del déficit de la presión vapor y radiación neta que se necesitan para estimar E<sub>P</sub>[n] a través de la fórmula de Penman-Monteih.
- 2. Iterar ecuaciones [2.42] ó [2.43] para resolver la temperatura superficial.
- 3. Usar la temperatura superficial obtenida en el paso (2) para calcular el número de Richardson, déficit de la presión de vapor, y radiación neta de nuevo.
- 4. Recalcular la temperatura superficial nuevamente usando ecuaciones [2.42] ó [2.43]. La temperatura superficial de este paso se considera que es la temperatura superficial en el primer lapso de tiempo de la simulación del modelo.
- 5. Para los siguientes lapsos de tiempo, usar la temperatura superficial del paso de tiempo anterior para calcular el número de Richardson, el déficit de presión de vapor, y la radiación neta, luego repetir los pasos (2) - (4).

#### 2.2.9 Nieve

La acumulación y el derretimiento se simulan usando un modelo de balance de energía y de masa en un único estrato (Figura 2-4). Los componentes del balance de energía se usan para simular el derretimiento, el congelamiento, y cambios en el contenido de calor de la nieve acumulada (snowpack). Los componentes del balance de masa representan la acumulación/ablación de nieve, cambios en el equivalente de agua, y producción de agua desde la nieve acumulada.

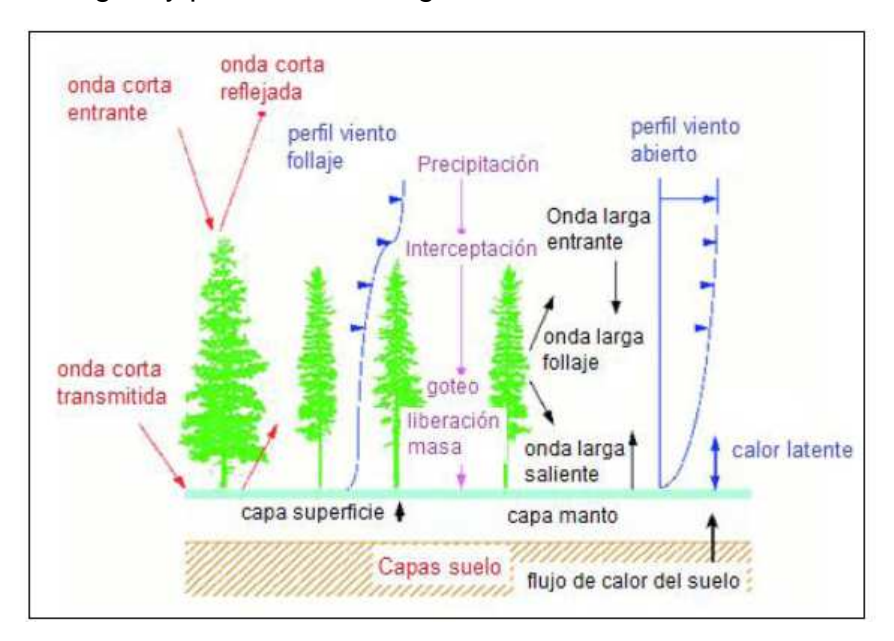

**Figura 2-4. Esquema conceptual del balance de masas y energía para la nieve**

En primer lugar, la partición de la precipitación (P) en lluvia o nieve se basa en la temperatura del aire:

$$
P_s = P \t T_a \le T_{\min}
$$
  
\n
$$
P_s = \frac{T_{\max} - T_a}{T_{\max} - T_{\min}} P T_{\min} < T_a < T_{\max}
$$
  
\n
$$
P_s = 0 \t T_a \ge T_{\max}
$$
  
\n
$$
P_r = P - P_s \t[2.48]
$$

Donde  $P_r$  y  $P_s$  corresponden a las profundidades del equivalente en agua de la lluvia y la nieve, respectivamente,  $T_{min}$  es la temperatura umbral bajo la cual toda la precipitación es en forma de nieve, y  $T_{max}$  es la temperatura umbral sobre la cual toda la precipitación es lluvia. Entre las temperaturas umbrales la precipitación se asume que es una mezcla de lluvia y nieve.

El balance de energía en la nieve acumulada está dado por:

$$
c_s W \frac{d\tau_N}{dt} = R_n[n] + Q_s + Q_l + Q_m + Q_g
$$
 [2.49]

Donde  $T_N$  es la temperatura del estrato de nieve superficial,  $c_s$  es el calor específico del hielo, W es el equivalente en agua de la nieve acumulada, y t es el tiempo. El intercambio de energía en la interfaz aire-nieve está dado por los siguientes términos:

Radiación neta de transferencia de calor ajustada por efectos de vegetación  $(R_n[n])$ . Esta ecuación incorpora el efecto de la nieve a través del albedo en la ecuación [2.37].

$$
\alpha_a[n] = 0.85(0.92)^{td^{0.58}}
$$
 [2.50a]

$$
\alpha_{\rm d}[n] = 0.85(0.70)^{\rm td^{0.46}}
$$
 [2.50b]

Con td el tiempo desde la última nevada,  $\alpha_a[n]$  el albedo durante la temporada de acumulación y  $α_d[n]$  el albedo durante la temporada de derretimiento.

Transferencia de calor sensible por convección turbulenta  $(\mathrm{Q}_\mathrm{s})$ :

$$
Q_s = \frac{\rho c_p (T_a - T_s)}{r_{as}} \tag{2.51}
$$

Donde  $r_{as}$  se ajusta según efectos de vegetación y estabilidad atmosférica.

Pérdida de energía por evaporación y sublimación, o la energía ganada a través de la liberación de calor latente durante la condensación  $(Q<sub>1</sub>)$ :

$$
Q_1 = \frac{\lambda_i \rho \left[\frac{0.622}{P_a}\right] (e(T_a) - e_s(T_s))}{r_{as}} \tag{2.52}
$$

Donde  $P_a$  es la presión atmosférica, y  $\lambda_i$  es el calor latente de vaporización durante periodos de derretimiento ( $\lambda_i = \lambda_v$ ) o igual al calor latente de fusión durante periodos de no derretimiento ( $\lambda_i = \lambda_f$ ).

Calor advectado hacia la nieve por la lluvia  $(Q_p)$ .

$$
Q_p = \rho_w c_p T_p (P_r + 0.5 P_s)
$$
 [2.53]

Donde  $T_p$  es la temperatura de la precipitación (que se considera igual a la temperatura del aire). El calor específico del hielo se considera igual a la mitad que el del agua.

Pérdida de calor latente interno por deshielo, o calor ganado por congelamiento de agua líquida  $(Q_m)$ :

$$
Q_m = \lambda_f \rho_w M \tag{2.54}
$$

Donde M es la profundidad de nieve derretida (flujo negativo) o el volumen de agua recongelado (flujo positivo). Por último, el calor transferido por conducción desde la interfaz nieve suelo  $\mathrm{Q_g}$  se omite.

El equivalente en agua de la nieve acumulada tiene dos fases, hielo y agua:

$$
W = W_{\text{liq}} + W_{\text{ice}} \tag{2.55}
$$

Donde  $W_{liq}$  es la profundidad de agua líquida y  $W_{ice}$  es la profundidad del equivalente en agua del hielo. El balance de masas para cada fase está dado por:

$$
\Delta W_{\text{liq}} = \left[ P_r + \frac{Q_l}{\rho_w \lambda_v} - \frac{Q_m}{\rho_w \lambda_v} \right] \Delta t \tag{2.56}
$$

$$
\Delta W_{\rm ice} = \left[ P_{\rm s} + \frac{Q_{\rm l}}{\rho_{\rm w} \lambda_{\rm f}} + \frac{Q_{\rm m}}{\rho_{\rm w} \lambda_{\rm f}} \right] \Delta t \tag{2.57}
$$

Durante periodos de no derretimiento, la atmósfera realiza intercambios de vapor de agua con la fase de hielo, mientras que durante periodos de derretimiento la atmósfera hace intercambios con la fase líquida. Esto es equivalente a decir  $Q_e = 0$  en ecuación [2.56] cuando T<sub>s</sub> < 0 °C. Un valor positivo de  $Q_1$  añade masa de nieve a la nieve acumulada.

Durante el derretimiento,  $Q_m$  es negativo, removiendo masa de agua desde la fase de hielo e incrementando la fase líquida. El agua es removida desde la nieve acumulada cuando la fase líquida excede la capacidad actual de almacenamiento de agua (que se considera igual a 0,06W):

$$
M_p = W_{liq}^{t + \Delta t} - 0.06W^{t + \Delta t} \quad M_p > 0
$$
 [2.58]

Donde  $M_p$  es la profundidad de agua derretida removida desde la nieve acumulada.

#### 2.2.10 Ruteo (modelo Route)

El ruteo de la red de ríos dentro del modelo se hace con las ecuaciones linealizadas de Saint-Venant. Aquí con un mapa de elevación digital, se debe construir la red de ríos con misma resolución ocupada en el modelo VIC. La ecuación linealizada de Saint-Venant es:

$$
\frac{\partial Q}{\partial t} = D \frac{\partial^2 Q}{\partial x^2} - C \frac{\partial Q}{\partial x}
$$
 [2.59]

Con t, x, D y C el tiempo, la distancia, la difusión y celeridad respectivamente, para cada una de las celdas del modelo VIC. Es común encontrar que D y C pueden variar dentro de la zona de estudio, pero por simplicidad, se considera que no

varían (aunque pueden variar por cambios hechos por el ser humano). La ecuación anterior puede ser resuelta por medio de la integral de convolución:

$$
Q(x, t) = \int_0^t U(t - s)h(x, s)ds
$$
 [2.60]

Donde

$$
h(x,t) = \frac{x}{2t\sqrt{\pi tD}} e^{-\frac{(Ct-x)^2}{4Dt}} \tag{2.61}
$$

Con U la función escalón y h la función de Green (o función impulso respuesta) de la ecuación linealizada de Saint-Venant con las condiciones de borde e iniciales  $h(x, 0) = 0$  para  $x > 0$  y  $h(0, t) = \delta(t)$  para  $t \ge 0$ . Debido a su linealidad y la estabilidad numérica de este esquema de solución, la influencia de represas o reúsos del agua puede ser incorporado a través de los nodos. El esquema de la Figura 2-5, muestra cómo opera el modelo Route con los resultados obtenidos desde VIC. Aquí se muestra la necesidad de utilizar la misma grilla de VIC para poder obtener el hidrograma de salida, y que esta debe tener forma de tablero de damas.

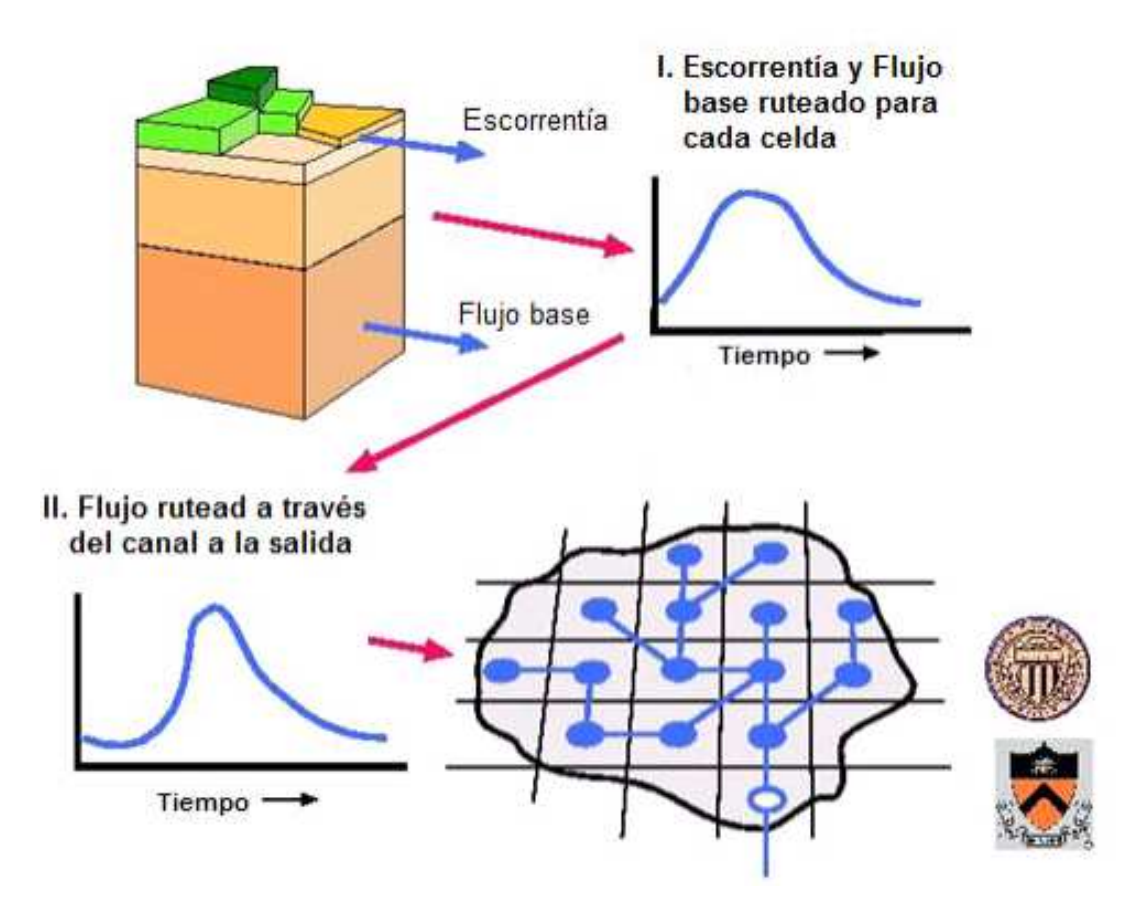

**Figura 2-5. Esquema conceptual VIC y Route** 

## 2.3 Percepción remota

#### 2.3.1 Introducción a percepción remota

En percepción remota la energía que emana desde la superficie terrestre se mide usando sensores montados sobre una plataforma satelital o un avión. A su vez, el satélite o avión emite una señal de regreso, la que es recibida y procesada a través de imágenes que muestran distintas características de la superficie. La Figura 2-6 ejemplifica lo anterior:

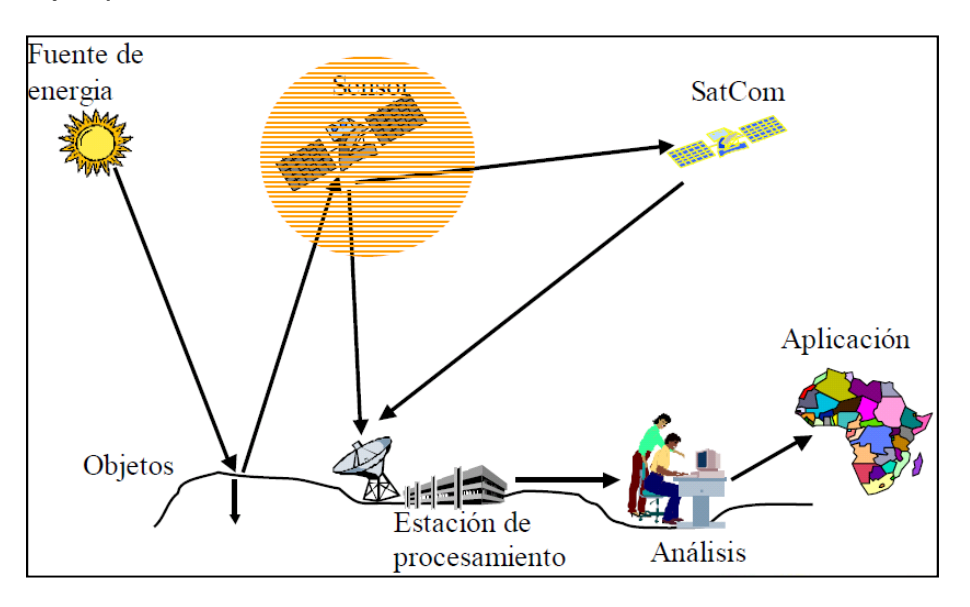

**Figura 2-6. Esquema conceptual para el procesamiento de imágenes satelitales**

Estos mapeos de la superficie presentan dos características bien marcadas; en primer lugar se tiene el tamaño del pixel de la imagen satelital, el cual está en directa relación con la resolución espacial o tamaño de los objetos que se pretenden observar. En segundo lugar se tiene la resolución temporal, que indica la disponibilidad temporal con la que se puede mapear una zona de estudio. Las imágenes satelitales disponibles presentan una inclinación entre una u otra característica (Figura 2-7). Dicha inclinación está dada por la utilidad que se pretenda dar a las imágenes, ya que hoy día, obtener buena resolución en ambas escalas tiene un valor económico demasiado alto (Richards, 2006).

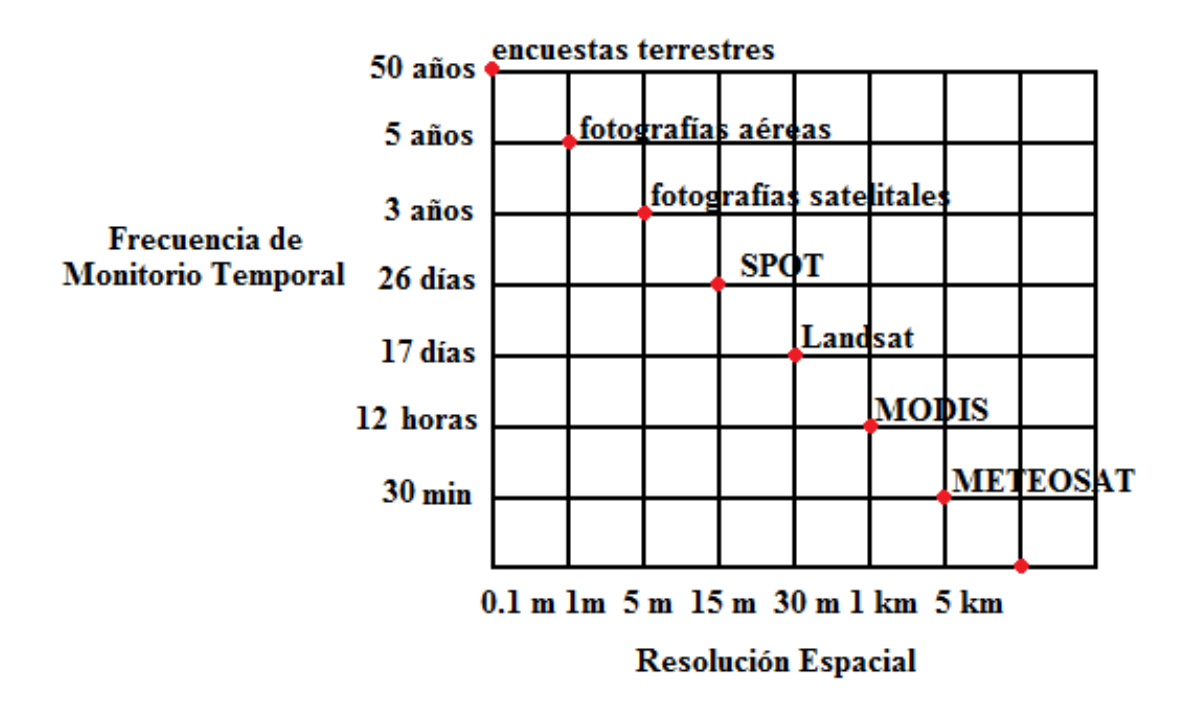

**Figura 2-7. Resolución de imágenes satelitales**

En hidrología, donde el tamaño de las cuencas es del orden de kilómetros y los fenómenos de entrada se distribuyen de manera parcial o total por la zona de estudio, las imágenes satelitales MODIS (Moderate Resolution Imaging Spectroradiometer) poseen un tamaño de pixel y escala temporal que las hacen prácticas cuando se desea modelar cuencas grandes a nivel diario.

## 2.3.2 Imágenes Satelitales MODIS

MODIS corresponde a la serie de instrumentos y sensores que se encuentran montados en los satélites TERRA y AQUA, ambos de propiedad de la NASA. La órbita del satélite TERRA está medida, haciendo que pase de norte a sur a través del Ecuador en la mañana, mientras que el satélite AQUA pasa de sur a norte sobre el Ecuador en la tarde. MODIS TERRA y AQUA están viendo la superficie total de la Tierra cada 1 y 2 días, adquiriendo datos en 36 bandas espectrales.

Estos satélites fueron enviados al espacio para mejorar el entendimiento de la dinámica global y de los procesos que ocurren sobre la superficie, los océanos, y la atmósfera baja. Hoy en día, las imágenes satelitales MODIS están jugando un rol vital en el desarrollo de modelos sistémicos validados, globales e interactivos de la Tierra, ya que son capaces de predecir acertadamente cambios globales para formular políticas para la protección del medio ambiente (modisland.gsfc.nasa.gov).

## 2.3.3 Equipo encargado de las imágenes de la superficie terrestre

El monitoreo de la superficie terrestre y el uso de los suelos es un tema importante para el equipo científico de la NASA. Las imágenes de resolución moderada proporcionan una manera de cuantificar las características de la superficie de la Tierra. Desde la página http://modis-land.gsfc.nasa.gov, se tiene acceso a los productos derivados de las imágenes satelitales MODIS. Estos productos corresponden a:

- Reflectabilidad de la superficie. Proveen una estimación de la reflectabilidad espectral de la superficie como si fuese medida a nivel de suelo en la ausencia de la dispersión atmosférica o absorción.
- Manto nival. Corresponden al mapeo de la superficie empleando el índice de diferencia normalizado de nieve (NDSI). Proveen la cobertura nival fraccional y el albedo de la nieve.
- Mares de hielo. Proveen las extensiones de los mares de hielo y su temperatura superficial.
- Temperatura de la superficie terrestre (LST). Corresponde a los mapeos de la temperatura de la superficie terrestre.
- Cobertura de la superficie. Clasificación de la superficie terrestre (zonas urbanas, vegetación, etc).
- Dinámica. Variación anual de vegetación y ciclo estacional.
- Índice de vegetación. Utiliza el índice diferencial normalizado de vegetación para segregar distintos tipos de vegetación.
- Índice de área de hojas. Mide el área cubierta de hojas y fotosíntesis.
- Anomalías térmicas/ Incendios. Detección de incendios y otras anomalías térmicas.
- Productividad primaria bruta. Mide el crecimiento de la vegetación terrestre.
- Albedo. Albedo de la superficie.
- Campo continuo de vegetación. Longevidad de la vegetación.
- Área quemada. Ubica zonas forestales que fueron arrasadas por el fuego.

Existe una variedad de imágenes que se puede descargar. Para el modelo se descargan los siguientes productos:

# 2.3.4 Productos de Temperatura de la Superficie Terrestre (LST)

Los productos LST son generados en 1 km de pixel a través del algoritmo generalizado de ventanas separadas (Split-window), y los de la grilla de 6 km a través del algoritmo día/noche. En el algoritmo de ventanas separadas, la emisividad en las bandas 31 y 32 son estimadas desde los distintos tipos de cobertura terrestre; aquí el vapor de agua en la columna atmosférica y la temperatura del límite inferior de la columna aire son separadas en sub rangos manejables para una mejor obtención de la información. En el algoritmo día/noche, durante el día y la noche la LST se obtiene del par de imágenes día y noche de las observaciones de MODIS en siete bandas TIR (Termales Infrarrojas). Estos mapeos de temperatura y los algoritmos son frecuentemente revalidados, y de ser necesario, afinados para disminuir la respuesta de la imagen satelital y la medición en terreno. Para la presente memoria, los productos utilizados son los MOD11A1 y MYD11A1 versión 5. Estos productos corresponden a los satélites TERRA (MOD) y AQUA (MYD), con resolución temporal diaria y de tamaño de pixel de 1 km. El peso de cada imagen es ~3 MB y para la presente momoria se descargan 4551 productos TERRA y 3751 productos AQUA. Estos productos tienen 7 imágenes en su interior, donde las utilizadas fueron las LST day (que hacen referencias a imágenes de día o las máximas para efectos del modelo) e imágenes LST night (que hacen referencia a las de noche o las mínimas). En el enlace http://modis.gsfc.nasa.gov/data/atbd/atbd\_mod11.pdf, se encuentra de manera detallada las bases teóricas del cálculo de las imágenes de temperatura de la superficie del suelo.

## 2.3.5 Productos de Tipo de Cobertura (Type Cover)

Los productos de tipo de cobertura se descargan con el nombre MODIS MCD12Q1 (Land Cover Type Yearly L3 Global 500m versión 5). Este es un producto que se genera con la combinación de las imágenes de ambos satélites y es de carácter anual. El peso de cada producto es ~90 MB y se descargan las 9 disponibles.En su interior cada producto trae 16 esquemas distintos de cobertura. Para este trabajo, se elige el esquema 2, LAND COVER TYPE 2, que corresponde al de la universidad de Maryland.

En el enlace http://modis.gsfc.nasa.gov/data/atbd/atbd\_mod12.pdf, se encuentra de manera detallada las bases teóricas del cálculo de las imágenes de tipo de cobertura.

## 2.3.6 Productos de Índice de Área de Hojas (LAI)

El valor LAI está definido como la intercepción que ejerce la vegetación al momento de la precipitación. Ésta se calcula como área cubierta de hojas dividida por el área total (Figura 2-8). El modelo VIC considera valores entre 0 (sin cobertura) y 6 (totalmente cubierto). Para este trabajo, los productos descargados son los MCD15A2 versión 5 (Leaf Area Index/FPAR 8-Day L4 Global 1km). Éste corresponde a un producto combinado entre los satélites TERRA y AQUA, con resolución temporal de 8 días, y tamaño de pixel 1 km. El peso de cada imagen es ~3 MB y se descargan las 468 disponibles. Este producto en su interior contiene 6 imágenes y las utilizadas corresponden a las LAI.

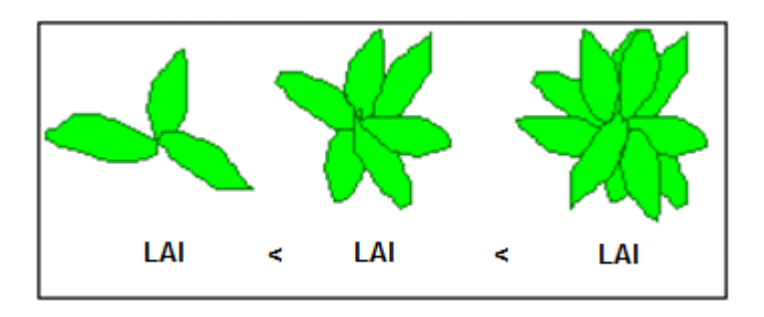

**Figura 2-8. Esquema conceptual de LAI** 

En el enlace http://modis.gsfc.nasa.gov/data/atbd/atbd\_mod15.pdf se detalla las bases teóricas de las imágenes LAI.

2.3.7 Productos de Cobertura Nival (Snow Cover en inglés)

MOD10A1 versión 5. Estos productos corresponden al satélite TERRA, con resolución temporal diaria y de tamaño de pixel de 500 m. El peso de cada imagen es ~0,5 MB y se descargan 331 productos Terra. Estos productos tienen 4 imágenes en su interior, donde las utilizadas son las Snow Cover Daily Tile (que hacen referencias a imágenes de día de cobertura nival). Este es una imagen booleana que indica la presencia o no de cobertura nival.

En el enlace http://modis-snow-ice.gsfc.nasa.gov/?c=atbd&t=atbd, se detalla cómo se calcula la cobertura nival usando la información dada por los satelitales.

2.3.8 Reproyección de imágenes satelitales

Las imágenes satelitales MODIS permiten descargarse en diferentes proyecciones. La imagen satelital en bruto corresponde al producto "SWATH", que corresponde a una imagen instantánea de la superficie que se volverá a repetir en la misma ubicación al cabo de 8 días. A modo de ejemplo se muestra la Figura 2-9 que cubre Chile y Argentina. Ésta es obtenida a partir del producto:

• MYD06\_L2.A2008336.1825.005.2008338011715.hdf

Esta imagen corresponde a la cobertura nubosa con escala entre 1 (cubierto) y 0 (despejado). Esta imagen corresponde al día 1-12-2008. Puede decirse que ésta es una imagen espacialmente poco ordenada y de difícil manejo.

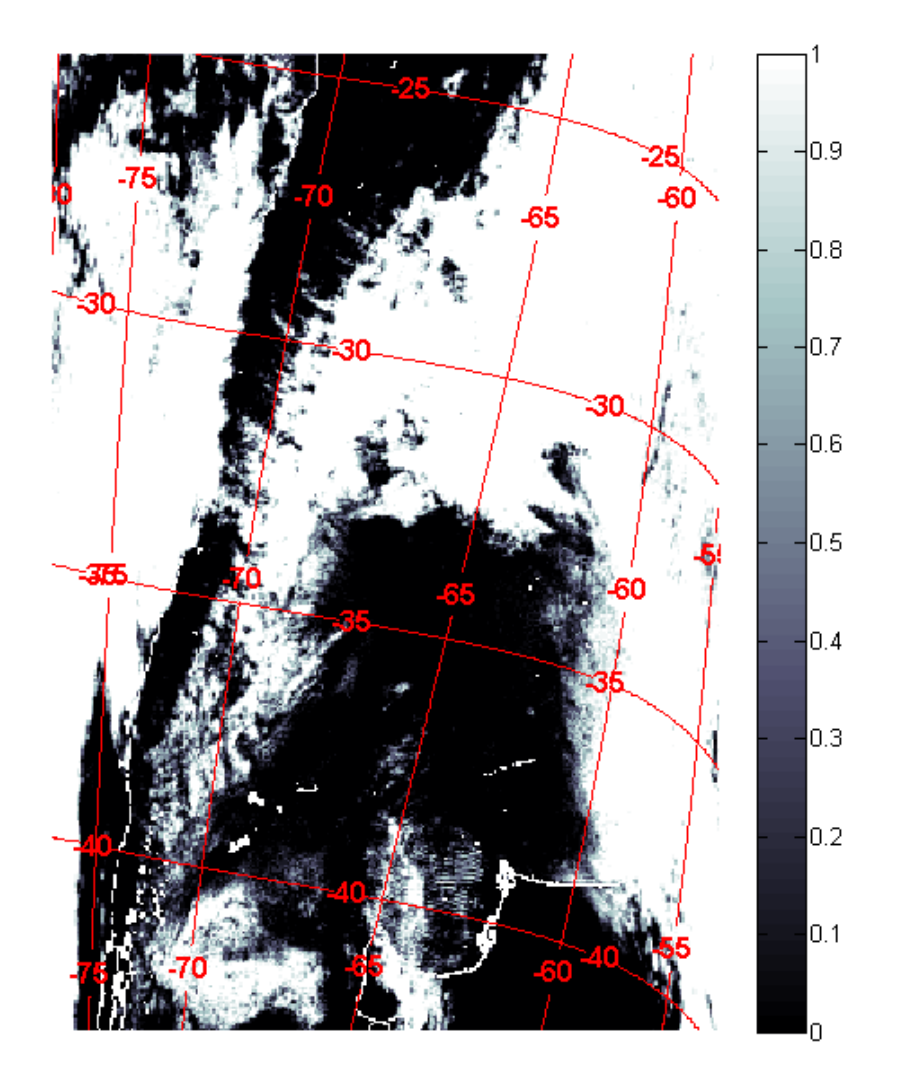

**Figura 2-9. Ejemplo imagen SWATH**

Con el set de figuras SWATH que toman los satélites, se ordenan en un formato llamado sinusoidal (Figura 2-10), el cual corresponde a una proyección poco convencional de la superficie (ecuaciones [2.62] y [2.63]), que divide la Tierra en 18 x 36 celdas (verticales x horizontal) en formato HDF (Hierarchical Data Format). Este formato aún no permite aplicaciones más prácticas para la información de la superficie de la Tierra.

$$
h = (\lambda - \lambda_0) \cdot \cos(\phi) \tag{2.62}
$$

$$
v = \phi \tag{2.63}
$$

 $\Phi =$  Latitud

 $λ =$  Longitud

 $\lambda_0 =$  Meridiano central

# $h =$  Eje horizontal

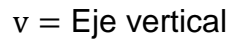

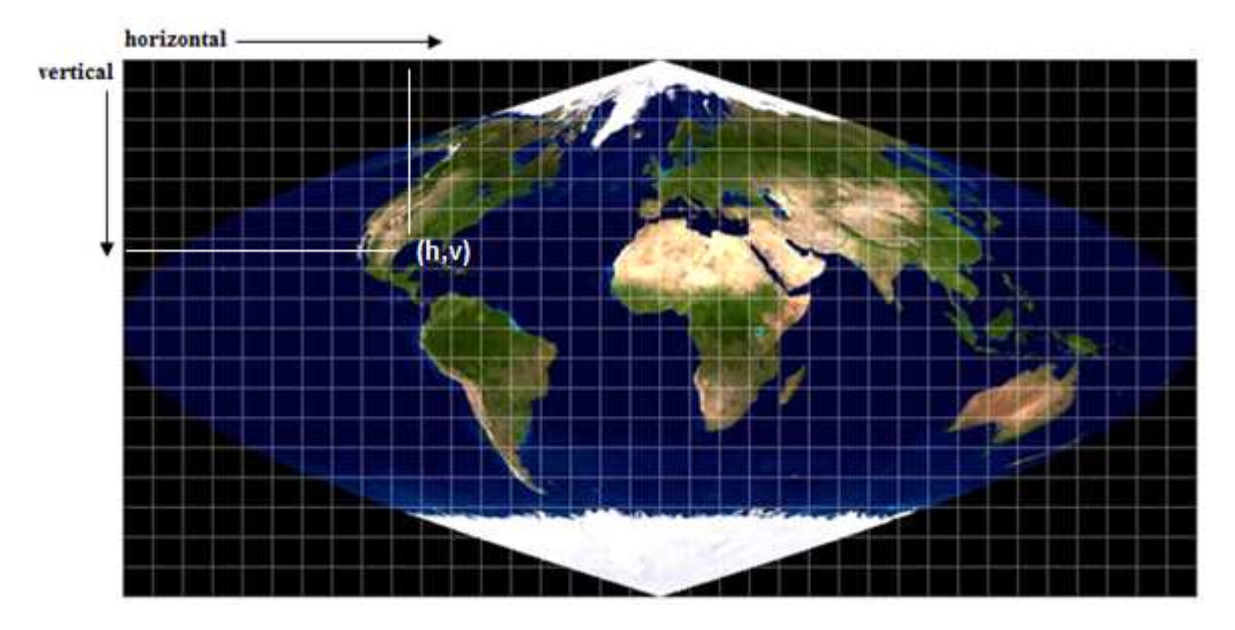

**Figura 2-10. Proyección Sinusoidal de la Tierra**

Para la descarga de las imágenes en proyección sinusoidal se accede a través de la página http://modis-land.gsfc.nasa.gov/, en particular al "DATA POOL", el cual direcciona a la fuente que almacena las imágenes satelitales. En este procedimiento se puede indicar de qué satélites se desean descargar las imágenes. Aquí es importante notar que el periodo de inicio de las imágenes es a partir del año 2000 para las imágenes satelitales TERRA, y el año 2002 para las imágenes satelitales AQUA. Ambos satélites pueden proporcionan los mismos productos, o incluso ser una combinación de ambos. Entre otras opciones se tiene el poder elegir la ubicación espacial de los productos; la fecha (hora, día, mes o año según corresponda); imágenes de día, noche o ambas; y la cobertura nubosa que se tolera (es decir, la cantidad de información que hay en el producto dado que la cobertura nubosa interfiere).

 A modo de ejemplo, se muestra un producto descargado en la proyección sinusoidal de la Tierra (Figura 2-11) para la zona central del país. Este producto corresponde a:

MCD12Q1.A2002001.h12v12.051.2012157223535.hdf (Type Cover)

El cual es del año 2002 y sobre el tipo de cobertura. Se observa que ya presenta cierto ordenamiento que podría ser más simple para poder operar algebraicamente con él, pero aún así, sigue siendo poco manejable.

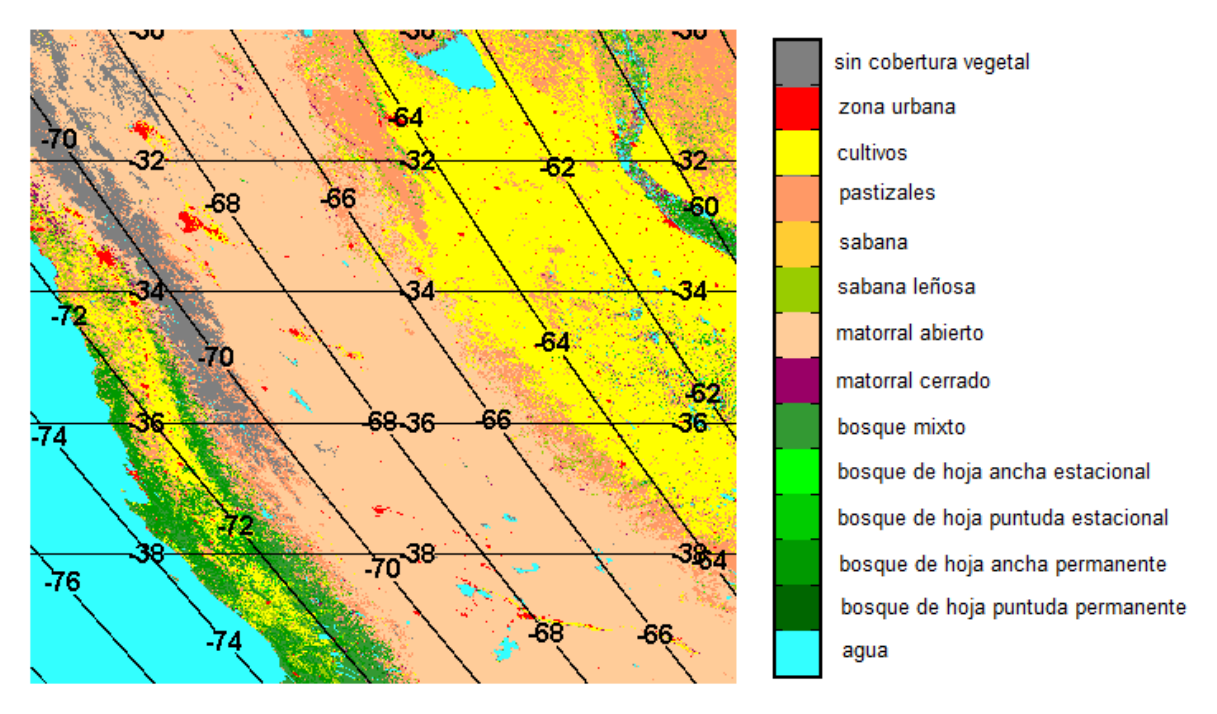

**Figura 2-11. Tipo de cobertura según esquema de la Universidad de Maryland**

Para poder obtener la proyección más indicada, es necesario utilizar la herramienta MODIS Reprojection Tool (https://lpdaac.usgs.gov/tools/modis\_ reprojection\_tool). Esta herramienta tiene una interfaz de fácil operación y permite.

- Elegir la proyección que se desea: UTM, sinusoidal, geográfica, etc.
- El formato de salida.
- Recortar para elegir un área menor y disminuir el peso de las imágenes.
- Combinar imágenes para formar imágenes que abarquen mayores áreas.
- Dado que se trabaja con un número elevado de imágenes, es necesario programar a través de archivos .bar, y .prm para automatizar la reproyección.

La Figura 2-11 corresponde a la celda (12, 12), la cual en la proyección sinusoidal presenta distorsión angular que podría afectar la representatividad de la información. El problema de la reproyección y distorsión de las imágenes no es un tema menor en el ámbito de la percepción remota en imágenes con alta resolución. En el caso de las imágenes MODIS, la resolución de 1 km presenta la "ventaja" de no tener que representar las variaciones en una alta resolución, por lo que este error se omite. Para esta memoria, se utilizan las imágenes en proyección geográfica y en formato GeoTIFF. Este formato tiene la ventaja de ser reconocido fácilmente los sistemas operativos Window o Linux. Además, incorpora una georeferencia en el espacio, lo que permite ser reconocido por programas que leen sistemas de información geográfica (Grass, ArcGIS, Envi, etc).

# **3. Revisión Bibliográfica**

## 3.1 Descripción de la zona de estudio

La zona de estudio (Figura 3-1) se encuentra en la quinta región de Chile y está definida por la estación hidrometeorológica Aconcagua en Chacabuquito. Usando SIG (sistema digital de geoinformación) disponible en la web, se obtiene que el área total en estudio es aproximadamente 2100 km2 con altura mínima y máxima de 941 y 5.918 [msnm], respectivamente. (http://www.gdem.aster.ersdac.or.jp/ feature.jsp).

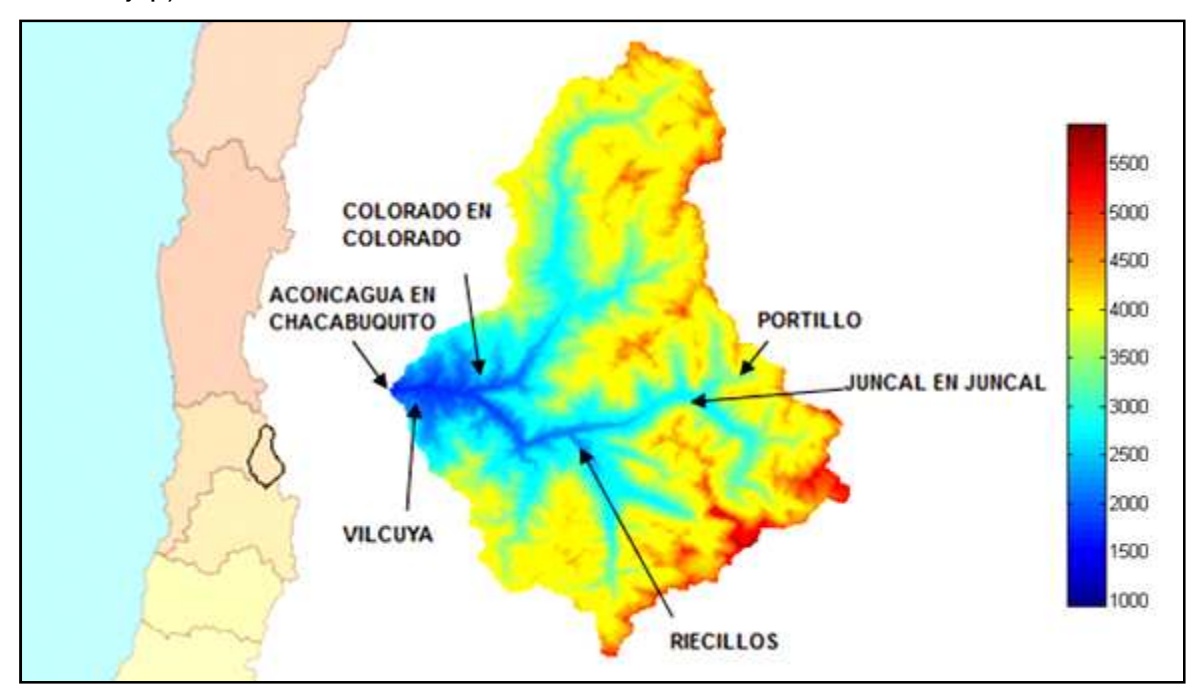

**Figura 3-1. Estaciones hidrometeorológicas y mapa de elevación de zona de estudio**

Respecto a la topografía, como puede observarse en la Figura 3-2, gran parte de la cuenca se encuentra sobre los 3000 msnm, lo que hace que la información meteorológica disponible no sea representativa en su totalidad, siendo necesario extrapolar gran parte de la información.

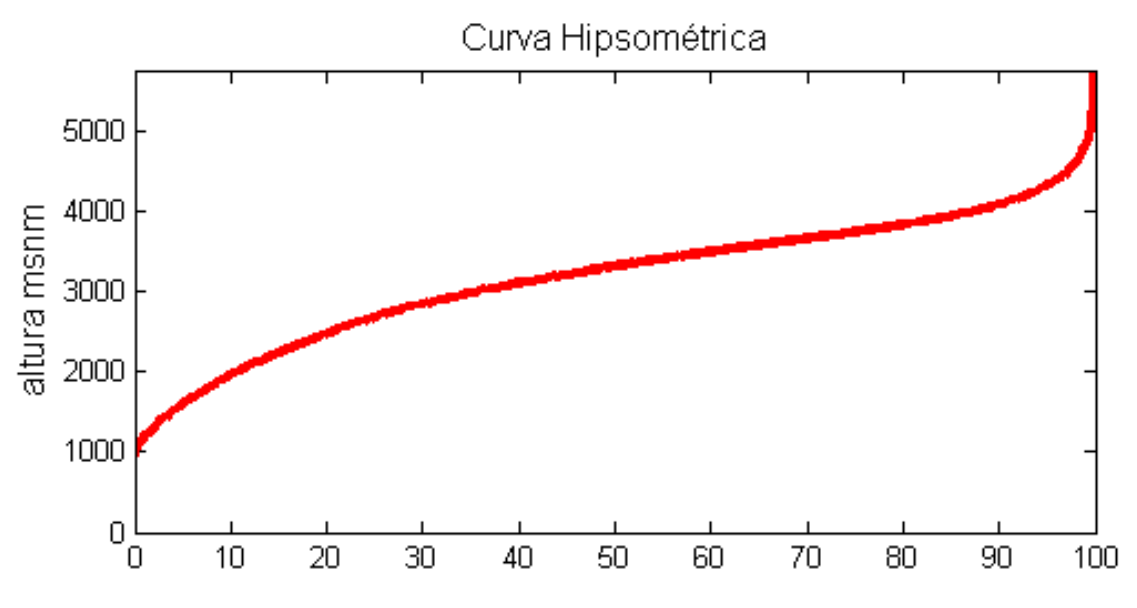

**Figura 3-2. Curva hipsométrica Aconcagua en Chacabuquito**

#### **En la**

Tabla 3-1, se adjunta un resumen de la información hidrometeorológica utilizada, la cual se puede descargar o pedir a través de www.dga.cl. Si bien hay otras estaciones, sólo éstas presentan información útil para el modelo VIC:

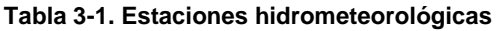

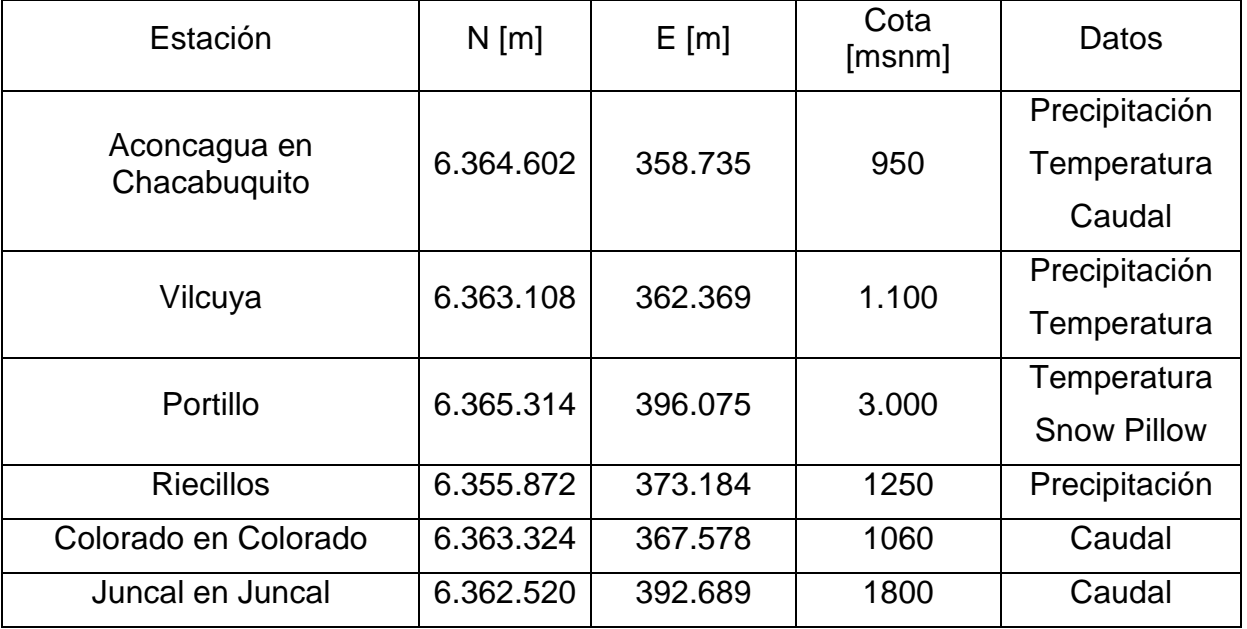

## 3.2 Climatología

Los climas presentes en la zona de estudio son (Errazuriz, 1998):

Semiárido frío con lluvias invernales (Tipo Climático Estepárico). Este clima se presenta al internarse a la precordillera desde Los Andes hasta el Cordón de Chacabuquito. Presenta marcada oscilación térmica, en forma especial las diarias debido a la fuerte limpidez del cielo. Por ejemplo, la estación los Andes (en el límite con los climas semiáridos templados) presenta una temperatura media anual de 15,2° C. El mes más cálido es el de enero con 21 ,9° C, y el más frío es junio con 8,6° C, lo que implica una oscilación térmica a nual de 13,3° C. La oscilación térmica diaria es mucho más alta, alcanzando valores sobre los 18° en verano. Respecto a la precipitación, ésta varía con la presencia de la Cordillera de los Andes y se concentra mayormente en los meses invernales

Tundra por efecto de altura (Tipo de Clima Polar). Este clima se desarrolla en la parte más alta de la cordillera andina. La característica fundamental es que la temperatura media del mes más cálido oscila entre 0° y 10°, por lo que permanentemente las montañas se encuentran con una cobertura nival, dando lugar a ventisqueros y glaciares. Dadas las temperaturas siempre reinantes en este tipo de clima, la precipitación es nivosa y en menor grado pluviosa.

## 3.3 Geomorfología

En la parte alta de la hoya del Aconcagua existen formaciones geológicas correspondientes a rocas de origen sedimento-volcánicas, conformadas por coladas, brechas y tobas de origen andesítico con intercalaciones de material sedimentarios. En la parte baja se encuentran depósitos no consolidados de origen coluvial.

La carta geológica Los Andes 1:250.000 del Sernageomin, señala que la zona corresponde a una secuencia de rocas estratificadas que se agrupan en las formaciones Abanico y Farellones, depositadas a partir del período Cretácico y hasta el Terciario.

Las formaciones Farellones y Abanico consisten en depósitos volcánicos y volcanoclásticos continentales con escasos fósiles de valor cronológico. La formación Farellones está presente en menor medida dentro del área de influencia directa en comparación con la formación Abanico (Errazuriz, 1998 – Manquehual, 2007).

## 3.4 Hidrografía

Geográficamente la zona presenta un relieve montañoso irregular que forma un solo bloque que engrana las cordilleras de los Andes y de la Costa. Es cortado de oriente a poniente por una serie de valles tectónicos por donde escurren las aguas hacia su base de equilibrio, que es el mar. La presencia alta y maciza de la cordillera, unida a la estrechez del territorio, condiciona que el escurrimiento sea en torrente. Además, la apreciable altitud permite que los ríos nazcan en ventisqueros, como es el caso del Aconcagua, y que se inicien las cuencas con régimen mixto: nival y pluvial.

En particular, la extensión total del río Aconcagua alcanza los 7.163 km2. Éste se forma de la reunión en la cordillera de los ríos Juncal y Blanco, y su curso alcanza una longitud de 177 km. Uno de sus afluentes más importantes es el río Colorado, que se le uno en las cercanías de los Andes (Figura 3-3). Para las subcuencas se tiene que (Tabla 3-2):

| subcuencas   | Area (km2) | Longitud (km) |
|--------------|------------|---------------|
| Río Juncal   | 209        | 35            |
| Río Colorado | 814        | 58            |

**Tabla 3-2. Ríos de subcuencas dentro de la zona de estudio** 

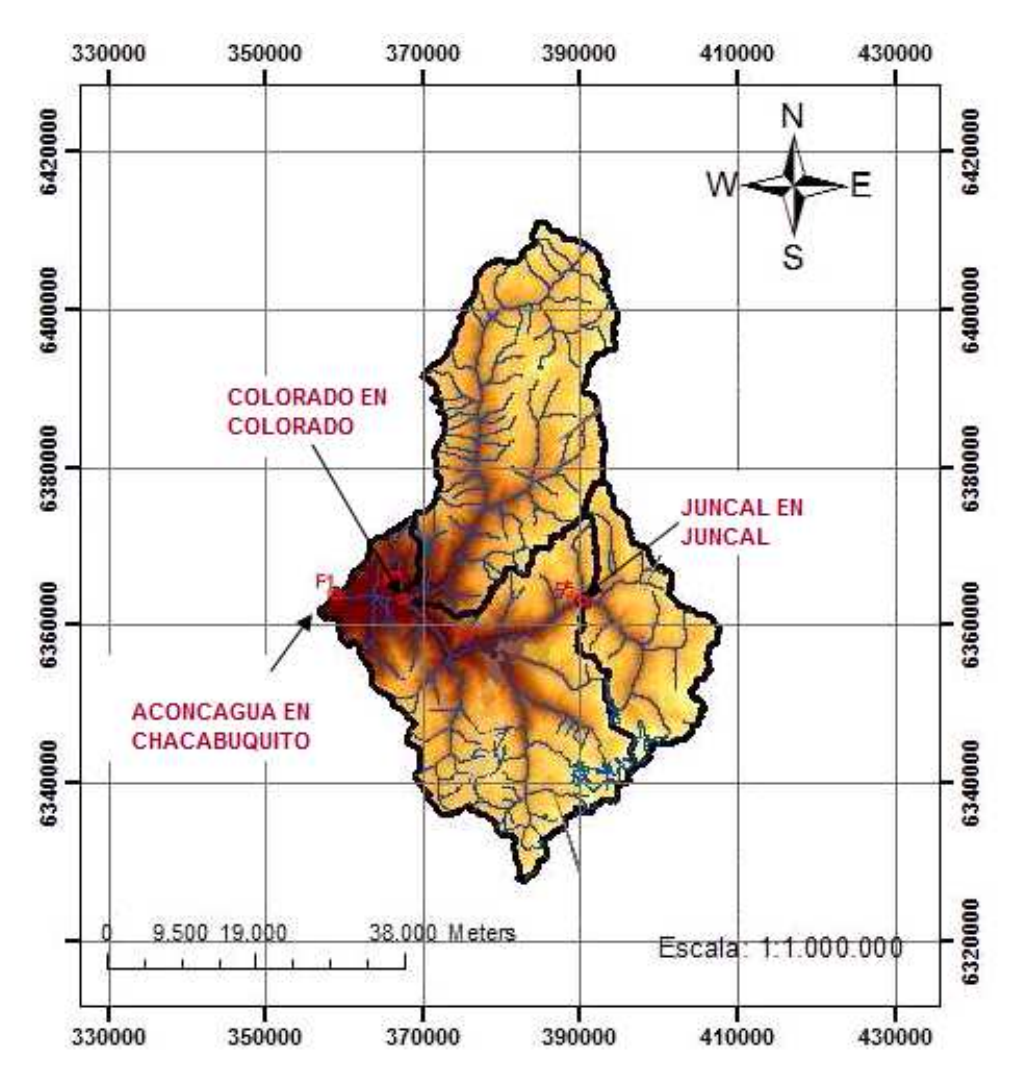

**Figura 3-3. Aforos dentro de la zona de estudio**

La probabilidad de excedencia del caudal en la cuenca en estudio así como las subcuencas, se muestra en la Figura 3-4. Si bien se observa un régimen nival, Aconcagua en Chacabuquito y Colorado en Colorado presentan crecidas pluviales de menor volumen.

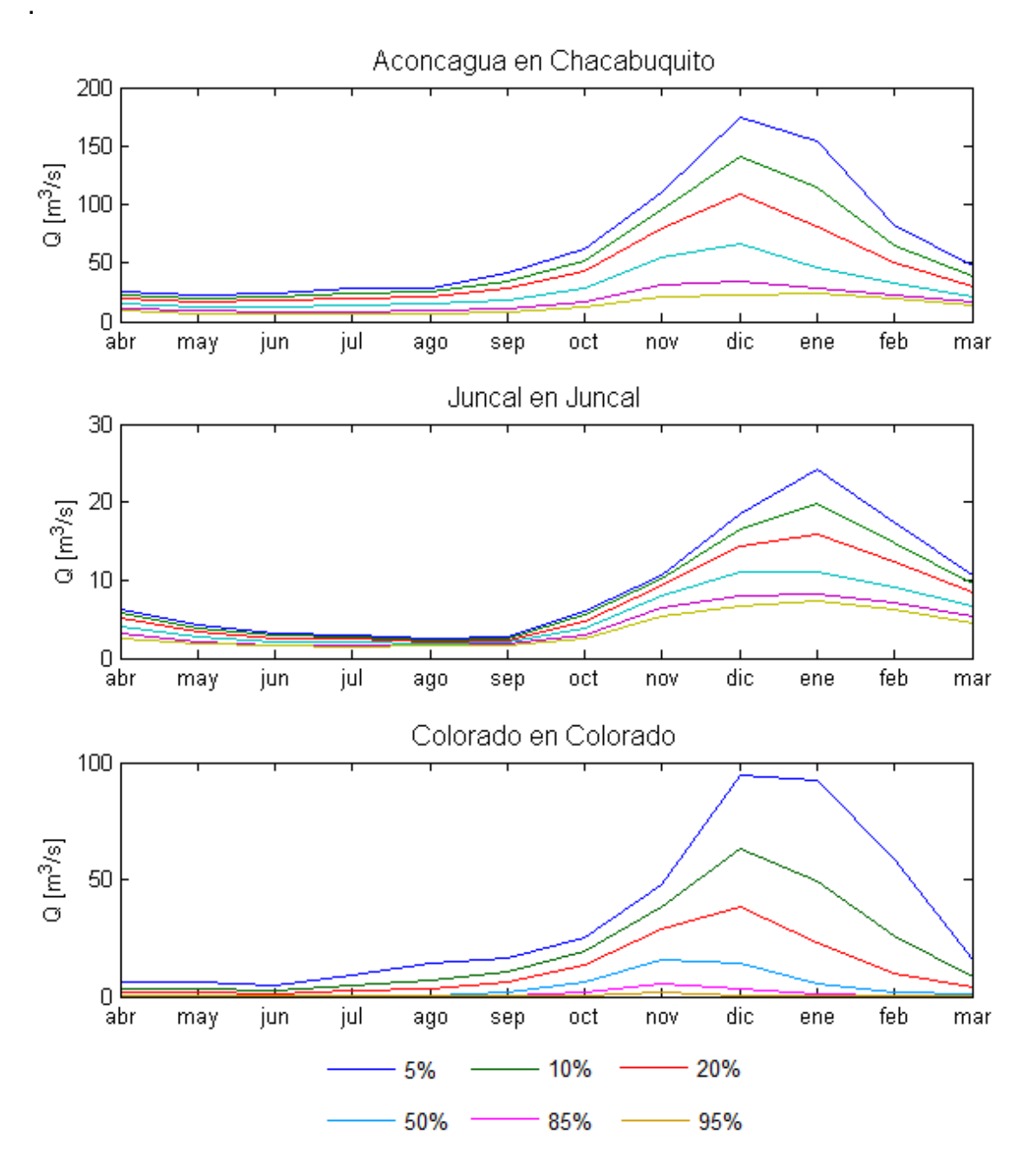

**Figura 3-4. Curvas de variación estacional dentro de la zona de estudio** 

# **4. Análisis de la Información disponible**

VIC y Route requieren de información sobre los parámetros de la vegetación, parámetros del suelo, información de las bandas de elevación, información de la dirección del ruteo de las celdas de VIC, e información fracción de las celdas de VIC que aportan en el hidrograma. Este proceso es bastante complejo pues en VIC no se incorpora la información a través de una interfaz, sino que a través de hojas de texto (Figura 4-1):

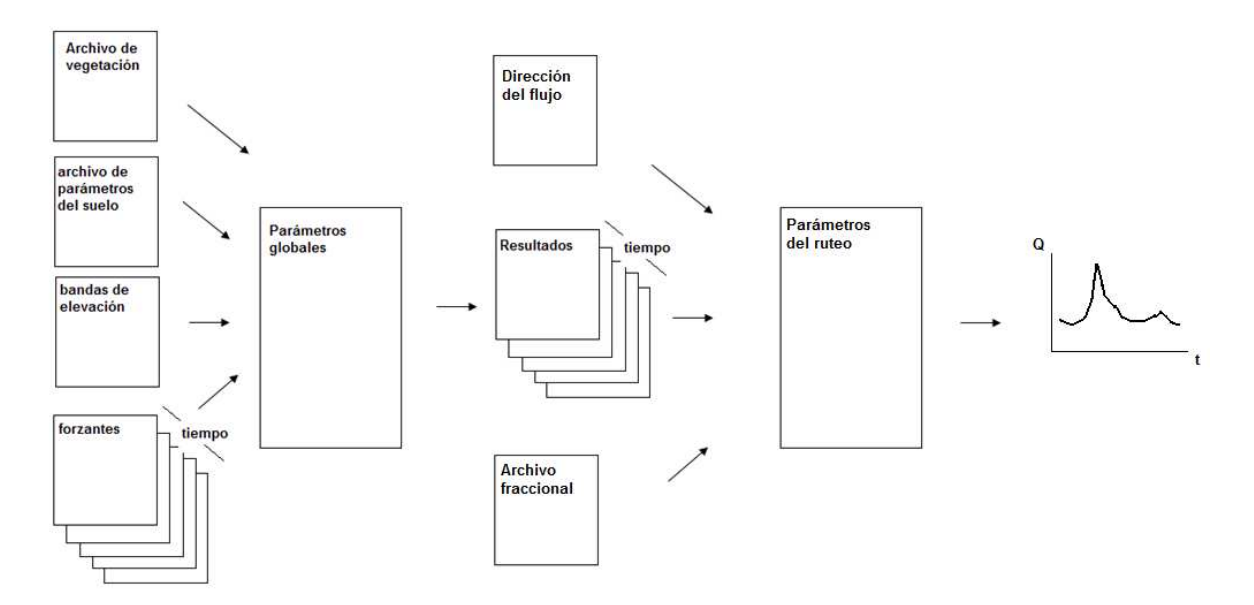

**Figura 4-1. Esquema de ejecución del modelo VIC y Route**

Se podría decir que el archivo de parámetros globales y parámetros del ruteo es la "interfaz" del programa. Entre las características principales de estos archivos, se tiene:

- Decirle a VIC y Route los nombres, localizaciones, y formatos de los archivo de salida y entrada.
- Definir alguno de los parámetros globales de la simulación (por ejemplo paso de tiempo de la simulación, fecha de inicio y término, etc).

En esta memoria, la cuenca hidrográfica Aconcagua en Chacabuquito es divida en 107 celdas de 0,05° de tamaño.

## 4.1 Vegetación

La caracterización de la cobertura vegetal se basa en el esquema de la Universidad de Maryland. Cada uno de los distintos tipos de cobertura tiene característica que deben ser incluidas en los archivos de vegetación necesarios para ejecutar el modelo VIC.

El tipo de cobertura de la zona de estudio se obtiene utilizando las imágenes satelitales MODIS MCD12Q1. Para construir la Figura 4-2, se busca el valor que se repite más veces en el tiempo en cada elemento de la matriz que forman las imágenes MCD12Q1.

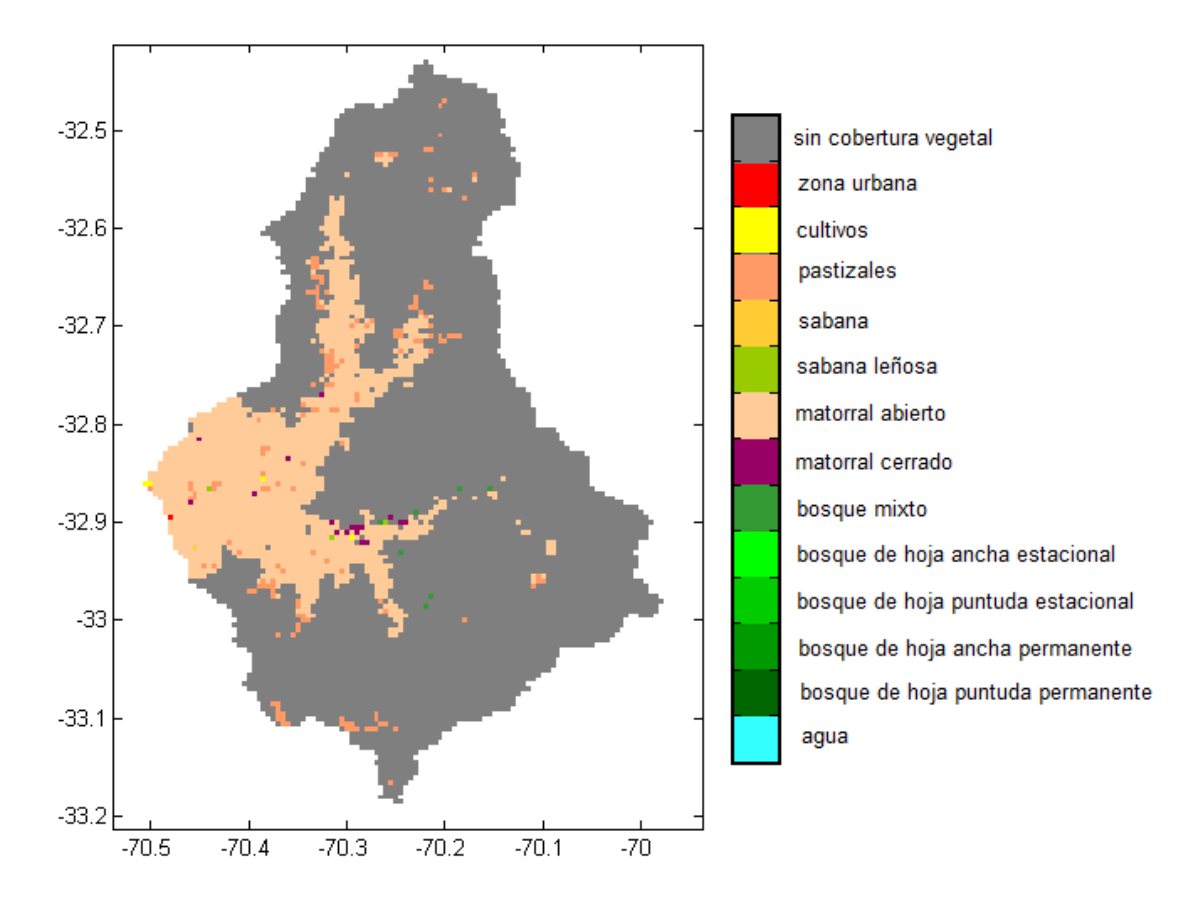

**Figura 4-2. Tipo de cobertura de la zona de estudio**

Para disminuir el tiempo de ejecución del programa VIC, los elementos que dentro del grillado de VIC están en una proporción menor al 5% del total de cobertura, se eliminan. Según el criterio anterior, los únicos tipos de cobertura que se utilizan para la modelación son el matorral abierto y el pastizal, el resto del área se considera sin cobertura vegetal. El matorral abierto se define como una vegetación leñosa, de menos de 2 metros de altura, con cubierta superficial de arbustos entre el 10% y 60%, y con follaje permanente o estacional. El pastizal corresponde a superficies con cubierta de tipo herbácea con menos del 10% de vegetación entre árboles y arbustos.

La característica primaria de los distintos tipos de cobertura que afecta los flujos simulados en VIC es el valor LAI. Éste está definido como la intercepción que ejerce la vegetación al momento de la precipitación. Se calcula como área cubierta de hojas dividida por el área total. El modelo VIC considera valores entre 0 (sin cobertura) y 6 (totalmente cubierto). El valor LAI se obtiene utilizando los productos MODIS MCD15A2. Estas figuras se promedian en cada mes para obtener el valor LAI como se muestra en la Figura 4-3.

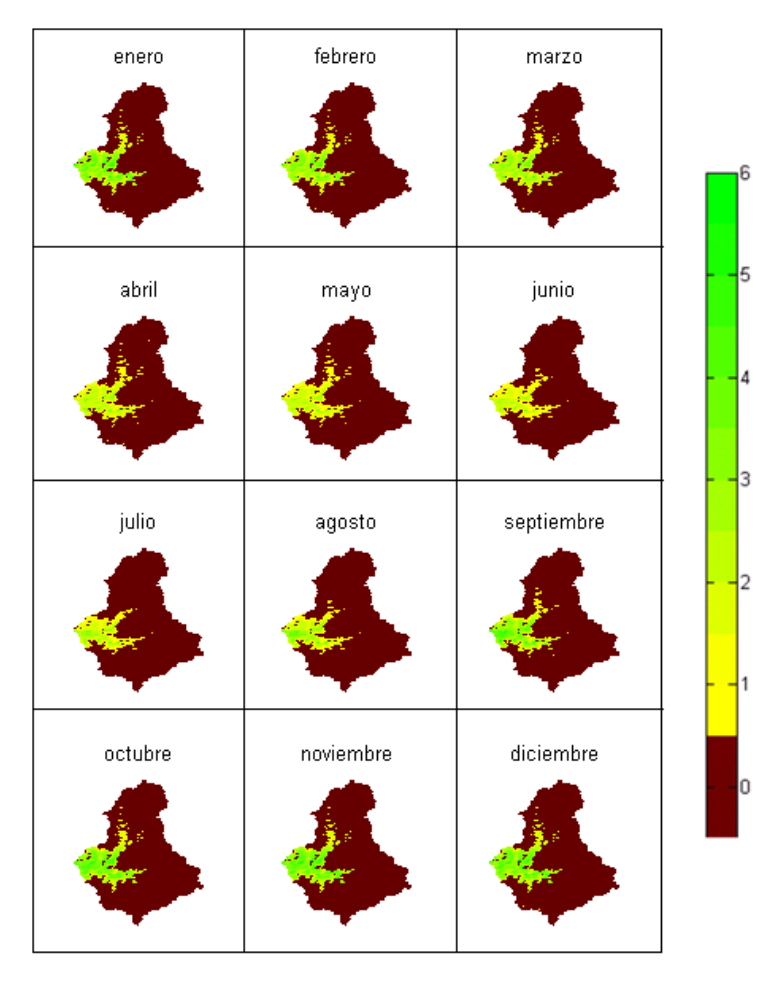

**Figura 4-3. LAI**

En el modelo hidrológico se necesita incorporar el tamaño de las raíces de ambos tipos de vegetación. Para esto se plantea utilizar los valores promedios encontrados en http://ldas.gsfc.nasa.gov/nldas/web/web.veg.table.html. En la Tabla 4-1 se resumen los parámetros encontrados.

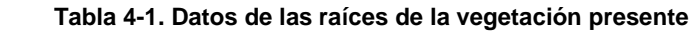

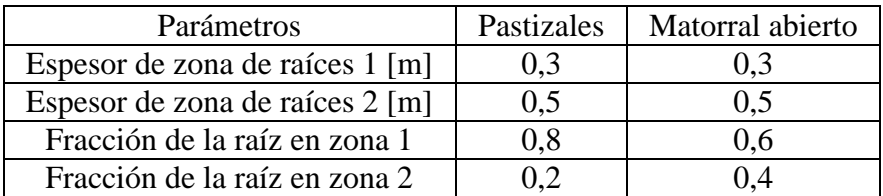

Con los datos de LAI y las características de las raíces, se construye el archivo de vegetación del modelo VIC. Este archivo caracteriza cada una de las celdas del modelo VIC, con el valor mensual de LAI, fracción de vegetación, tipo de cobertura presente y característica de las raíces.

# 4.2 Suelos

Esta información se obtiene de Ulloa (2012) quien utiliza los datos de FAO (1998). El área en estudio es mayormente cubierta por suelo franco arcillo arenoso (Figura 4-4), y sus principales características se muestran en la Tabla 4-2:

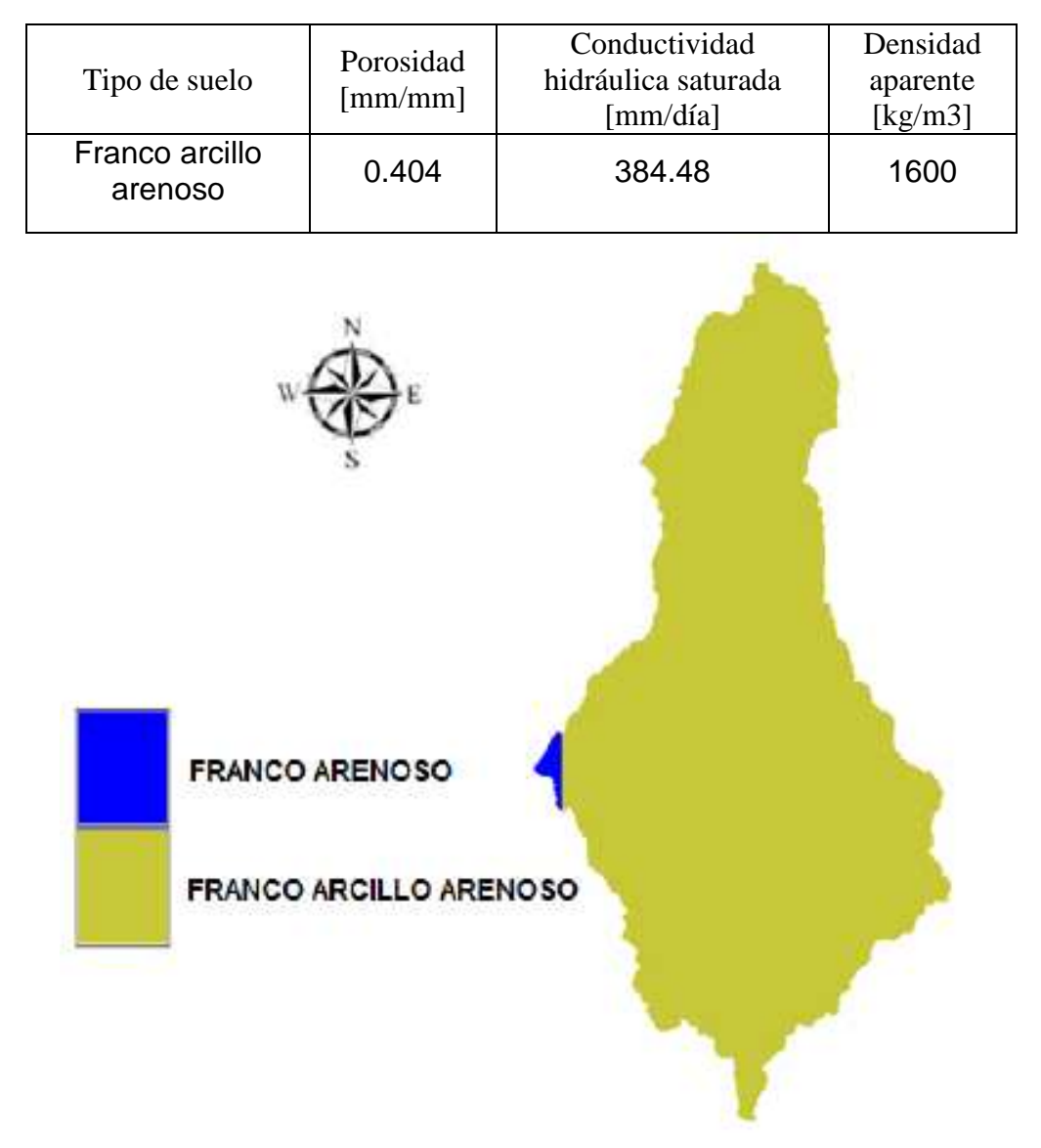

**Tabla 4-2. Características del suelo en la zona de estudio** 

**Figura 4-4. Tipo de suelo**

Si bien estos valores se dejan fijos dentro del modelo, la presencia de material de origen volcánico condiciona estos valores siendo necesarios evaluar si la función de desempeño mejora al variar dicha información.

Existen parámetros del suelo que debido a recomendaciones dadas en la página oficial del programa, quedan fijos o son obtenidos a través de los parámetros del suelo dados en la FAO. En la Tabla 4-3 se muestran los valores elegidos y cuáles variables deben ser calibradas.

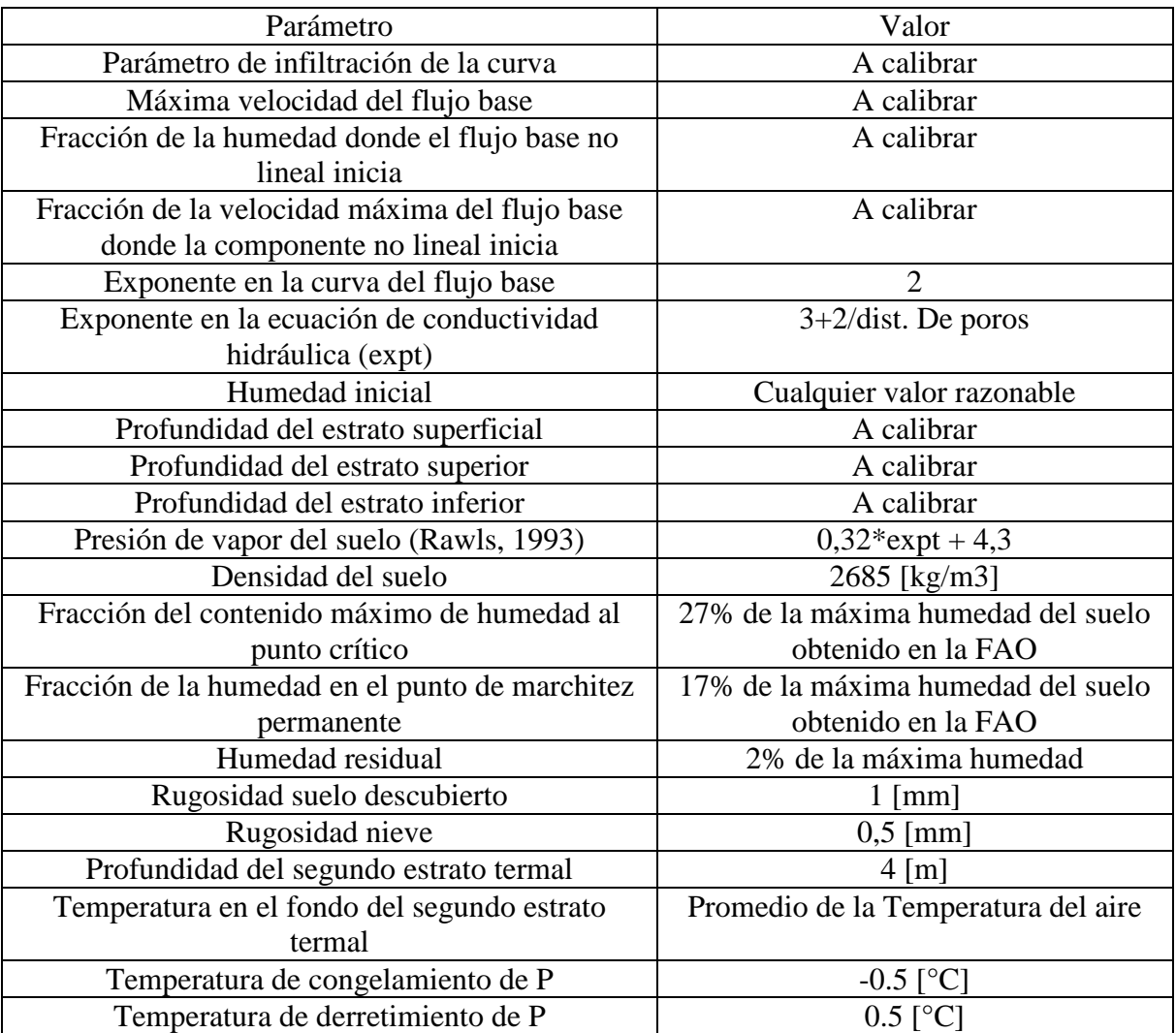

#### **Tabla 4-3. Parámetros del suelo**

#### 4.3 Bandas de elevación

Por defecto, VIC asume que todas las celdas de la grilla del modelo son planas. Lo anterior puede traer problemas cuando se desea caracterizar zonas con variabilidad en la cobertura nival producto de la topografía. Para esto, VIC permite incorporar el archivo de bandas de elevación. En esta memoria, la cuenca Aconcagua en Chacabuquito se divide en 10 bandas de elevación de igual área (Tabla 4-4). El archivo de bandas de elevación pide información sobre: la porción de área cubierta por cada banda en cada una de las celdas, la elevación de cada banda dentro de las celdas y la fracción de precipitación total en cada banda dentro de las celdas.

#### **Tabla 4-4. Bandas de elevación**

![](_page_43_Picture_168.jpeg)

#### 4.4 Dirección del ruteo

La dirección del ruteo se agregó a través del archivo de dirección del flujo. La regla a seguir para la dirección del ruteo se define en la Figura 4-5.

![](_page_43_Figure_4.jpeg)

**Figura 4-5. Diagrama de convención para la dirección del flujo** 

#### 4.5 Fracción del ruteo

Este archivo permitió incluir el efecto del grillado de VIC. Dado que las celdas del contorno de la cuenca debían considerarse del tamaño fijo elegido para las celdas, se incorpora un valor fraccional (entre 0 y 1) que permite seleccionar el área que efectivamente está escurriendo dentro de la cuenca.

#### 4.6 Forzantes del modelo hidrológico

#### 4.6.1 Temperatura del aire

Si bien se pretende ocupar las imágenes satelitales MODIS LST, esta información se encuentra claramente incompleta. En primer lugar, pueden haber errores en la medición; en segundo lugar, la presencia de nubosidad no deja visualizar completamente el continente y muestra "manchones" sin información.

Para efectos de este trabajo, se corrigen las imágenes del periodo comprendido entre el 1 de abril del 2000 hasta el 31 de octubre del 2012. Para disminuir el peso de las imágenes, el programa MRT permite recortar las imágenes y obtenerlas solamente para la cuenca Aconcagua en Chacabuquito. Una vez descargadas, reproyectadas y enmascaradas según la delimitación dada por la cuenca Aconcagua en Chacabuquito, se procede al relleno de las imágenes de la siguiente manera:

En primer lugar se selecciona la temperatura de la imagen de día (o noche) entre las imágenes de los satélites MODIS/TERRA y MODIS/AQUA; si hay información en ambas se elige el promedio, en el caso que sólo una presente información se elige sólo la que tenga, en el caso que no haya información se dejó vacía.

Segundo, se supone que existe un gradiente lineal de temperatura del suelo y la altura. Los valores de temperatura del terreno con información, junto con su elevación obtenida a través de un Modelo de Elevación Digital, se utilizan para construir un gradiente de temperatura. Con los datos estadísticos obtenidos, se rellena el resto de espacios sin información de la imagen. Este algoritmo se realiza cuando existe a lo más un 40% de información faltante en la cuenca. En la Figura 4-6 se muestra como ejemplo el día 1 de octubre del 2005 con información de temperatura del suelo en  $\mathfrak{C}$ .

![](_page_44_Figure_6.jpeg)

**Figura 4-6. Resultado de imágenes MOD (izquierda), MYD (centro) e imagen rellena (derecha)**

A continuación, se busca dentro de cada imagen la celda en la que se ubican las estaciones meteorológicas de la DGA para el periodo comprendido entre 1 de enero de 2005 hasta el 31 de diciembre de 2009 (periodo con información meteorológica disponible). Teniendo los valores de la temperatura del suelo dados por la imagen satelital, y los valores de la temperatura del aire dados por la estación meteorológica, se calcula la relación lineal entre ambas para cada estación (ecuación [4.1]):

$$
T_{aire} = aT_{suelo} + b \pm \sigma
$$
 [4.1]

Luego, con esta información, se procede a calcular la temperatura del aire para cada uno de los días con información satelital. Para calibrar y validar el modelo se considera en la ecuación [4.1] que  $\sigma = 0$ , mientras que para la generación  $\sigma \neq 0$ . Las imágenes que no se pueden completar por el método anterior, la temperatura del aire se calcula utilizando los gradientes estacionales de temperatura del aire obtenida con los valores de las estaciones meteorológicas, más la estación base Aconcagua en Chacabuquito o Vilcuya (según se tenga dato en una u otra). La Tabla 4-5 resume los gradientes encontrados.

![](_page_45_Picture_155.jpeg)

#### **Tabla 4-5. Gradientes de temperatura estacional**

#### 4.6.2 Precipitación

Para la precipitación se utiliza la información meteorológica de las estaciones Aconcagua en Chacabuquito, Vilcuya, Riecillos y Portillo distribuidas a través de las bandas de elevación utilizadas en VIC. Se decide utilizar este tipo de metodología en vez de un gradiente de precipitación, ya que las tormentas que detecta la estación base, no tienen por qué ser representativos de la cuenca total (Tabla 4-5).

#### **Tabla 4-6. Gradientes estacionales de temperatura**

![](_page_45_Picture_156.jpeg)

Como se observa en la Figura 4-7, la estación Portillo no presenta datos desde el año 2007 en adelante, siendo necesario amplificar Riecillos para poder rellenar dicha información (se calculó que en promedio Portillo/Riecillos ~ 1,8).

![](_page_46_Figure_0.jpeg)

#### 4.6.3 Velocidad del viento

La información de viento se descarga desde ernc.dgf.uchile.cl/Explorador/Eolico2/. Específicamente la información grillada a los 5 metros de altura. Estas simulaciones fueron realizadas usando el modelo WRF (Weather Research and Ferecasting), con alta resolución en la horizontal (1 Km) como en la vertical (10 metros), y el modelo simuló el viento durante un año completo (2010). Estos resultados han sido validados con observaciones de viento en más de 350 sitios a los largo de Chile.

Como puede observarse en la Figura 4-8, sin necesidad de delimitar la cuenca (claramente visible en el extremo derecho), ésta se encuentra especificada en el mapa por presentar una velocidad que va desde ~1 m/s en la zona baja de la cuenca hasta ~5 m/s en las zonas de mayor altura.

![](_page_47_Figure_0.jpeg)

**Figura 4-8. Velocidad del viento**

4.7 Coeficiente de eficiencia

Para calibrar la cuenca Aconcagua en Chacabuquito, así como las subcuencas dadas por Juncal en Juncal y Colorado en Colorado, se busca maximizar el coeficiente de eficiencia Nash Sutcliffe (ecuación [4.2]). Este coeficiente se define como uno menos la suma de los cuadrados entre el caudal modelado (P) y el observado (O), normalizado por la varianza de los valores observados durante el periodo de investigación:

$$
E_{NS} = 1 - \frac{\sum_{i=1}^{N} (O_i - P_i)^2}{\sum_{i=1}^{N} (O_i - \overline{O})^2}
$$
 [4.2]

El rango de  $E_{NS}$  radica entre 1 (ajuste perfecto) y  $-\infty$ . Una eficiencia < 0 indica que el valor medio de la serie observada en el tiempo sería mejor predictor que el modelo.

# **5. Resultados**

#### 5.1 Temperatura del aire a través de imágenes satelitales

La Figura 5-1 muestra los resultados de la correlación de la LST [°C] versus la temperatura del aire [°C] en las celdas de las esta ciones meteorológicas. Los estadísticos encontrados en esta relación resumen en la Tabla 5-1. Como se visualiza, los resultados obtenidos presentan una tendencia lineal ya que los r<sup>2</sup> son cercanos a la unidad. Además, si bien algunas temperaturas escapan de la envolvente, el error de incluir estos puntos alejados de la recta es marginal comparado con el alto número de puntos que se utiliza para hacer la correlación (más de 2000 datos diarios).

![](_page_48_Picture_177.jpeg)

![](_page_48_Picture_178.jpeg)

![](_page_48_Figure_5.jpeg)

También es importante resaltar que el valor de la desviación de la temperatura del aire es bastante significativo. Esto significa que el valor real de la temperatura del aire obtenida a través de imágenes satelitales, más que ser un valor único, es un valor que probablemente esté dentro de la envolvente de la nube de puntos. Al tener claro esto, es válido generar series sintéticas que incluyan este error.

#### 5.2 Calibración y validación

La calibración se realiza para las cuencas Juncal en Juncal y Aconcagua en Chacabuquito, tanto a escala diaria como mensual. Dado que Juncal en Juncal se encuentra dentro de Aconcagua en Chacabuquito, los parámetros hallados en esta subcuenca se dejan fijos dentro de la otra. En la calibración, el ajuste de parámetros se busca de manera manual, e intentando optimizar el valor de eficiencia Nash-Sutcliffe. Lamentablemente este tipo de criterio de eficiencia es bastante útil cuando se cuenta con una rutina que permita buscar de manera automática y optimizada, los parámetros o el set de parámetros para la calibración. En este caso, se tantea con valores para los parámetros mientras se observa la eficiencia Nash-Sutcliffe. Cuando la eficiencia parece no mejorar al seguir moviendo parámetros, se detiene la calibración.

Cuenca Juncal en Juncal. Los parámetros encontrados durante la calibración de la cuenca Juncal en Juncal son los siguientes (Tabla 5-2).

![](_page_49_Picture_154.jpeg)

#### **Tabla 5-2. Parámetros calibración Juncal en Juncal**

Primero, hay que notar que esta cuenca presenta casi nula información meteorológica dentro de la zona de estudio, siendo en su mayoría extrapolada de estaciones fuera de ella. Segundo, dado que presenta zonas de material de origen volcánico que puede estar afectando los parámetros del suelo, se procede a calibrar también algunos parámetros que VIC recomienda obtenerlos de la FAO. Los resultados para Juncal en Juncal se visualizan en la Figura 5-2. La mejor combinación de parámetros permite obtener para el periodo de calibración un valor de  $E_{NS} = 0.77$  y 0,84 para las escalas diaria y mensual. En la validación, se observa consistencia a lo encontrado en la calibración con valores de  $\rm E_{NS} = 0.80$  y 0,84 a nivel diario y mensual, respectivamente. Como análisis de todo el periodo de estudio, tanto años secos como húmedos, son representados razonablemente a excepción del peak de deshielo de diciembre del 2006. Para ese año no fue posible alcanzar un valor tan alto de caudal modelado (siendo el máximo de todo el periodo). Lo anterior pudo deberse a información que no fue percibida por las estaciones meteorológicas, o error en los instrumentos de medición generado por la extrapolación de valores extremos.

![](_page_50_Figure_1.jpeg)

**Figura 5-2. Calibración y validación Juncal en Juncal** 

Como puede observarse en la Figura 5-3, la relación lineal entre el caudal modelado y observado fue levemente sobreestimada, siendo 0,86 y 0,93 para el nivel diario y mensual. Los coeficientes de correlación  $r^2$  son 0,77 y 0,82 a nivel diario y mensual, respectivamente.

![](_page_50_Figure_4.jpeg)

**Figura 5-3. Comparación de caudales Juncal en Juncal**

Cuenca Aconcagua en Chacabuquito. En la zona fuera de Juncal en Juncal, se calibran los siguientes parámetros (Tabla 5-3):

![](_page_51_Picture_158.jpeg)

![](_page_51_Picture_159.jpeg)

Los resultados para esta cuenca se visualizan en la Figura 5-4. En el ajuste de los parámetros del modelo VIC, la mejor combinación entrega un coeficiente  $E_{NS}$  = 0,76 y 0,80 en el periodo de calibración a nivel diario y mensual, respectivamente. Al igual que en Juncal en Juncal, se observa consistencia en la validación con valores de  $\text{E}_{\text{NS}}=0.78$  y 0,92 a escala diaria y mensual, respectivamente.

![](_page_51_Figure_4.jpeg)

**Figura 5-4. Calibración y validación Aconcagua en Chacabuquito**

En un análisis preliminar para todo el periodo de estudio de la cuenca Aconcagua en Chacabuquito, se logra conseguir una representación aceptable de la recesión del caudal de deshielo. Además, el proceso de calibración en los días de las crecidas fue bastante engorroso, lamentablemente esos días no hubo temperatura

en la imagen satelital (y que el cielo estaba cubierto por la tormenta que estaba ocurriendo), siendo necesario aplicar un gradiente medio mensual que podría ser no representativo para ese día en particular.

En esta misma cuenca, se observa que la relación entre el caudal modelado y observado es 1,07 y 1,14, y correlación  $r^2 = 0.78$  y 0,89 para el nivel diario y mensual respectivamente (Figura 5-5). Esta diferencia es despreciable y no presenta problemas para ser aceptado como válido para la zona de estudio.

![](_page_52_Figure_2.jpeg)

**Figura 5-5. Comparación de caudales Aconcagua en Chacabuquito** 

# 5.3 Resultados modelo VIC

VIC de manera no muy amigable, presenta la información hidrometeorológica para cada una de las celdas en que se divide la cuenca en estudio. Tras ordenar la información, se puede obtener las distintas variables que explican más profundamente los resultados anteriormente encontrados.

Antes de continuar, es importante corroborar que el modelo presenta datos hidrológicos razonables y que no se ha cometido error alguno. Realizando un balance de volumen en el periodo de calibración en toda la zona de estudio, se tiene que precipitó 1150 MM<sup>3</sup>, mientras que en términos de caudal, el volumen observado en el aforo de Aconcagua en Chacabuquito fue de 969 MM<sup>3</sup>. Este 15% faltante, está dado por las pérdidas que presenta el sistema (por ejemplo la evapotranspiración).

En la Figura 5-6, se muestran los valores medios diarios de las variables hidrometeorológicas de mayor interés durante un periodo de 8 años en la cuenca definida por Aconcagua en Chacabuquito. Estos resultados sirven para saber cómo se comportan las distintas variables de manera paralela a los caudales ya observados.

Analizando la información, los fenómenos se encuentran intrínsecamente ligados y no hay duda que el modelo VIC presenta resultados aceptables para cuencas de régimen nival y nivopluvial. En un análisis sistémico del proceso, se observa que en promedio la precipitación ocurre en los meses invernales cuando la temperatura promedio del aire rodea los 0°C. Una ve z que esta temperatura empieza a aumentar, también aumentan las pérdidas junto con el flujo base que, como se visualiza, se manifiesta ordenadamente año tras año en el deshielo de verano.

En el caso del equivalente en agua, al incluir el valor máximo observado, se observa que no hubo un acumulamiento infinito en el tiempo de nieve, siendo más bien zonas de nieves que no se derriten en su totalidad, y que podrían ser utilizadas como entradas al sistema de glaciares presentes en la zona, en particular en la zona definida por la estación Juncal en Juncal.

![](_page_53_Figure_2.jpeg)

![](_page_53_Figure_3.jpeg)

En la Figura 5-7, se muestran resultados de VIC respecto al balance energético y al comportamiento de la humedad en los estratos de suelo. Lo que puede inferirse con facilidad es que la energía extraterrestre se manifiesta de manera similar al derretimiento, con valores que alcanzan su máximo cercano al mes de diciembre. Notar también que VIC realiza un balance energético que considera que parte de la energía podría estar siendo perdida o entregada por el suelo. Con respecto a la humedad del suelo, sólo el estrato más profundo presenta un comportamiento similar al derretimiento, el resto de los estratos se ve además influenciado por la presencia de tormentas.

![](_page_54_Figure_0.jpeg)

#### 5.4 Generación de datos aleatorios

Para observar la incertidumbre en la temperatura del aire, se generan 90 series sintéticas y cada una se incluye dentro del modelo hidrológico. De las 90, 30 presentan la incorporación del error en cada celda y a nivel diario (G1), otras 30 a nivel de cuenca y diario (G2), y las últimas 30 a nivel de cuenca y mensual (G3). La idea es que cada banda cubra la anterior (G3 sobre G2 y G2 sobre G1).

En el caso de Aconcagua en Chacabuquito (Figura 5-8) a nivel diario, la eficiencia Nash-Sutcliffe (NS) aumenta significativamente. Los valores anteriormente encontrados (0,76 – 0,78) son mejorados con un valor de NS en la generación G1 igual a 0,81; para la generación G2 igual a 0,86 y G3 igual a 0,93. Como es de esperar, mientras más ancha es la banda, mejor es la eficiencia. En el caso mensual, se observa también una mejoría; de los valores anteriormente encontrados 0,80 – 0,92, estos mejoran a G1 igual a 0,81, G2 igual a 0,87, G3 igual a 0,93. A diferencia de la etapa de calibración y validación, se observa que los coeficientes NS obtenidos para los datos mensuales, no presentan un aumento respecto a los valores diarios.

![](_page_55_Figure_0.jpeg)

**Figura 5-8. Generación en Aconcagua en Chacabuquito**

Siguiendo la misma línea, en el caso de Juncal en Juncal (Figura 5-9), se tiene a nivel diario que de los coeficientes de eficiencia de Nas-Sutcliffe cambian en G1 a 0,78, en G2 a 0,81 y en G3 a 0,90. Esta generación no presenta mayores mejorías respecto al caso anterior. Por ejemplo, se observa que el peak del año hidrológico 2002 – 2003 aumenta notoriamente, mientras que el valor del año 2006, no logra alcanzarse con las bandas de incertidumbre. A nivel mensual, se repiten los mismos valores de eficiencia NS que en el caso diario.

![](_page_55_Figure_3.jpeg)

**Figura 5-9. Generación en Juncal en Juncal**

Es importante notar que para ambas cuencas un cambio en la temperatura del aire, trae consigo cambios en la dinámica del manto nival y cambios en el balance energético, pero que en ningún motivo traerá consigo un aumento de la precipitación de entrada, y por ende, no es posible esperar con esta metodología, anchos de bandas más certeros en los resultados.

#### 5.5 Validación en subcuenca Colorado en Colorado

Usando valores reconstruidos para la estación Colorado en Colorado a nivel mensual (Manquehual, 2008), se puede caracterizar el comportamiento de esta subcuenca entre los años 2001 y 2006 a escala mensual. Esta validación entrega un valor  $E_{NS} = 0.79$  (Figura 5-10). Como puede observarse, esta zona de estudio permite reafirmar que hubo consistencia con los parámetros propuestos para Aconcagua en Chacabuquito, ya que el caudal modelado en años húmedos como secos se comporta de manera similar al caudal observado.

![](_page_56_Figure_0.jpeg)

Con respecto a la generación mensual, el coeficiente NS en G1 es igual a 0,85, en G2 es igual a 0,89, y en G3 es igual 0,95. Este resultado es el mejor que se encuentra en la etapa de generación (comparado con las cuencas anteriores). Para seguir dando consistencia a los resultados encontrados en Colorado en Colorado, al comparar el caudal modelado con el observado (Figura 5-11) la relación encontrada entre ambos caudal es la mejor de todas e igual 1,00, mientras que el valor de la correlación es igual a  $r^2 = 0.65$ .

![](_page_56_Figure_2.jpeg)

**Figura 5-11. Comparación de caudales Colorado en Colorado**

5.6 Pronóstico periodo 2012-2013

Incorporando la precipitación y temperatura del aire observadas hasta el 31 de agosto de 2012 y los valores promedios que deberían ocurrir hasta el 31 de marzo de 2013, se procede a calcular el caudal pronosticado en Aconcagua en Chacabuquito considerando las distintas generaciones G1, G2, y G3. Además, se incorporan las actualizaciones ocurridas hasta el 30 de septiembre y el 31 de

octubre (Figura 5-12). Estos pronósticos se comparan el tradicional entregado por la Dirección General de Aguas (DGA).

![](_page_57_Figure_1.jpeg)

**Figura 5-12. Pronóstico de caudal Aconcagua en Chacabuquito**

Como se logra visualizar, en términos de caudal, el pronóstico de la DGA es muy similar a lo entregado por VIC. De forma similar, la curva de recesión presenta la misma característica anterior, ya que ambas tienen la misma pendiente. Respecto a la mejora en el pronóstico actualizándolo mes a mes, se observa que las bandas del modelo incorporan de manera bastante razonable el caudal observado, pero el hecho de elegir la temperatura promedio diaria durante el periodo a pronosticar, le quita variabilidad a la temperatura del aire y que al parecer los distintos tipos de generación no fueron capaces de suplirla.

#### 5.7 Dinámica del manto nival

Para ver la dinámica del manto nival se muestra la Figura 5-13 sobre la evolución temporal para 3 días distintos durante un periodo de derretimiento. En particular se eligieron los días 3-10-2001, 12-12-2001 y 20-02-2002. A la izquierda las imágenes satelitales Snow Cover y a la derecha lo entregado por el modelo VIC.

![](_page_58_Figure_3.jpeg)

Las imágenes satelitales utilizadas son (en orden)

- MOD10A1.A2001276.h12v12.005.2008280175913.hdf
- MOD10A1.A2001346.h12v12.005.2008287002157.hdf
- MOD10A1.A2002051.h12v12.005.2008225051943.hdf

Estas imágenes del satélite TERRA permiten obtener si hay o no cobertura de nieve, no así lo dado por el modelo VIC, el que entrega el espesor del manto nival. Como puede observarse, el modelo se comporta de manera razonable respecto a la dinámica del manto nival, este resultado se le atribuye a la subdivisión a través de bandas de elevación que se le efectuó al modelo VIC para mejorar los resultados.

En cada una de las imágenes se observa que la ubicación de la nieve es bastante certera, conservándose después del deshielo un remanente en la misma ubicación en el extremo sur de la cuenca. Lo anterior, viene a reforzar lo ya dicho sobre la cuenca Juncal en Juncal. Aquí, se observa que parte de la nieve no se derrite, por ende, un balance de volumen de agua es poco práctico ya que parte del agua queda congelada en la cordillera.

# **6. Conclusiones**

Como se menciona durante el análisis de la información, las imágenes satelitales MODIS a escala diaria no vienen con toda la información, por lo que fue necesario adoptar algún método para el relleno de la información faltante. En primer lugar, los días rellenados con un gradiente de temperatura, se habían propuesto rellenar utilizando el promedio de los días más cercanos al faltante en que se tuviese información. Esta metodología no otorgó buenos resultados pues estas temperaturas tienden a ser mayores a las esperadas en un día nublado o con lluvia, disminuyendo la cantidad de nieve acumulada, y por ende, favorece la presencia de crecidas en temporada de invierno.

Para la descarga de imágenes, existe la opción de descargar las imágenes satelitales LST versión 4 y 4.1, éstas se utilizaron previamente a las elegidas (versión 5), pero se obtuvo una dispersión mucho más alta en las correlaciones entre las estaciones meteorológicas y las imágenes satelitales, por lo tanto, la versión 5 es la que debe utilizarse en cuencas de alta montaña.

Todos los resultados encontrados en los hidrogramas se consideran aceptables. Esto se debe a que en las cuencas de alta montaña el derretimiento nival está controlado principalmente por los balances energéticos, siendo importante tener una buena fuente de información. En este caso, la radiación de onda corta (y principal causante del derretimiento) se calcula a través de la metodología propuesta por Thornton (1998), quien utiliza la diferencia entre la temperatura máxima y mínima diaria como un factor que corrige a la radiación neta observada sobre la superficie de la atmósfera (evitando así incluir la nubosidad). Además, el hecho de tener dos fuentes de información: imágenes satelitales y estaciones meteorológicas en el modelo, permite discriminar que para los días con menos información satelital es comendable utilizar los registros de las estaciones meteorológicas, mientras que cuando se tienen imágenes con mayor porcentaje de información, es recomendable utilizar la metodología de calculo utilizando imágenes MODIS. Como se menciona en la memoria, si se tiene más de un 40% con información en la cuenca, se recomienda utilizar información satelital.

La mayor dispersión en el resultado de las bandas de incertidumbre se refleja principalmente en invierno, esto es debido a que se tienen temperaturas cercanas al umbral entre la precipitación sólida y líquida, por lo que la presencia de falsas crecidas bajo la misma fuente de precipitación (o la presencia de nieve en vez de la crecida observada), hace que se acumule menos (más) nieve y que el deshielo en periodo estival sea menor (mayor). Esta incertidumbre se observa en menor grado en verano, donde la temperatura del aire ejerce menor influencia en los algoritmos propios de VIC para el cálculo de la escorrentía.

En el pronóstico estacional para Aconcagua en Chacabuquito se obtienen resultados similares al dado por la DGA. Para los resultados de VIC, el caudal observado se encuentra siempre dentro de la banda de incertidumbre, tanto para el caso base, como para las dos actualizaciones. Lamentablemente, el hecho de no tener un registro histórico mayor de temperatura del aire, puede ocasionar que los valores promedios elegidos para completar el periodo hasta marzo de 2013, en realidad no sean tan representativos.

En las imágenes de cobertura nival, el comportamiento y distribución es similar según ambas fuentes (MODIS y VIC). Esta metodología podría extenderse al resto de las cuencas de la zona central de Chile, y así por un lado, evaluar la disponibilidad del recurso hídrico con VIC, y por otro, validarlo con las imágenes satelitales de cobertura nival.

Como recomendación, para la precipitación sería necesario buscar nuevas fuentes o nuevas metodologías de cálculo que permitan desligarse (al igual que lo que pasó con la temperatura del aire) de la fuente de información tradicional. Por ejemplo, como se menciona durante la memoria, los datos de la estación Portillo no se tienen a partir del 2009, siendo necesario extrapolar los de Riecillos.

# **Bibliografía**

BROOKS, R. Hydraulic properties of porous media. Hydrology. Colorado State University. 1964.

DICKINSON, R. Modelling evapotranspiration for three-dimensional global climate models. Climate Processes and Climate Sensitivity, Geosphysical Monograph Series. Vol 29, 1984. 58-72p.

ERRAZURIZ, Ana María. Manual de geografía de Chile. 3ª edición. Santiago de Chile, Andrés Bello, 1998. 443p.

FRANCINI, M. Comparative analysis of severalconceptual rainfall-runoff models, Journal of Hydrology, vol. 122, 161-219p, ene. 1991.

HUETE, Alfredo, DIDAN, Kamel, LEEWEN, Win Van. Modis Vegetation Index (MOD13). Algorithm theoretical basis document version 3.1. Abr. 1999. 129p.

KRAUSE, P. BOYLE, D. P. BASE, F. Comparison of different efficiency criteria for hydrological model assessment. Advances in Geosciences, 5, 89-97, dic. 2005.

LIANG, Xu, LETTENMAIER, Dennis P. A simple hydrologically based model fo land surface water and energy fluxes for general circulation models. Journal of Geophysical Research, vol. 99(D7). 14,415- 14,428, jul. 1994.

LAND PROCESSES DAAC. MODIS Reprojection Tool User's Manual version 4.1. USGS Earth Resources Observation and Science (EROS) Center. Abr. 2011.

LOGHMANN, Dag. A large-scale horizontal routing model to be coupled to land surface parametrization schemes. Tellus, (48A): 708-721, abr. 1996.

MANQUEHUAL, Mery, Cristóbal Javier. Prefactibilidad Central Hidroeléctrica Río Colorado. Tesis (Magister en Ciencias de la Ingeniería, mención Recursos hídricos y Medio Ambiente). Santiago de Chile. Universidad de Chile, Facultad de Ciencias Físicas y Matemáticas, 2008. 265p.

MARTINEZ, Ponce, Nivaldo Fabián. Reconstrucción del equivalente en agua de la cobertura nival en la cuenca alta del río Aconcagua. Empleo de imágenes MODIS. Tesis (Ingeniero Civil). Santiago de Chile. Universidad de Chile, Facultad de ciencias Físicas y Matemáticas, 2010. 132p.

MOSTOVOY, George V. Statistical Estimation of Daily Maximun and Minimun Aire Temperatures from MODIS LST Data over the State of Mississippi. GIScience and Remote Sensing.(43) 78-110, 2006.

NETELER, Markus. Estimating Daily Land Surface Temperatures in Mountainous Environments by Reconstructed MODIS LST Data. Remote Sensing. (2): 333-351, ene. 2010.

RAWLS, W. Infiltration and Soil Water Movement, Handbook of Hydrology, New York, 1993.

RECURSOS Y MEDIO AMBIENTE HIDRICO. Investigación de nieves y escorrentía de deshielo en la cuenca alta del río Aconcagua. Aplicación de modelos de simulación nival y de pronóstico de volúmenes de deshielo. Universidad de Chile. 2008, 157p.

RECURSOS Y MEDIO AMBIENTE HIDRICO. Investigación de los aportes nivoglaciares en algunas cuencas de los ríos Aconcagua, Maipo y Rapel; y estimación de los efectos del cambio climático. Universidad de Chile. 2011, 189p.

RICHARDS, John A. JIA Xiuping. Remote Sensing Digital Image Analysis. $4^{\underline{a}}$ edición. Springer, 2006. 454p.

SUTTLEWORTH, W. Evaporation, in Handbook of Hydrology, McGraw-Hill, Inc. pp 4.1-4.53, 1992.

STRAHLER, Alan. MODIS land cover and land-cover change. MODIS Land Cover Product. Algorithm Theorical Basis Document.V5. North Carolina, 1999. 72p.

THORNTON, Peter E. An improvement algorithm for estimation incident daily solar radiation from measurements of temperature, humidity, and precipitation. Agricultural and Forest Meteorology, (93): 211-228, nov. 1998.

ULLOA Duarte, Juan Pablo. Calibración y uso del modelo VIC para el pronóstico de caudales de deshielo en la cuenca de Aconcagua en Chacabuquito. Tesis (ingeniero Civil). Santiago de Chile. Universidad de Chile, Facultad de ciencias Físicas y Matemáticas, 2012. 79p.

WAN, Zhengming. Validation of V5 MODIS Land Surface Temperature Products Worldwide. Santa Barbara, USA. 28p. 2010.

WAN, Zhengming. A generalized split-window algorithm for retrieving land-surface temperature from space. Geoscience and remote sensing, 34(4): 892-905, jul. 2005.

WIGMOSTA, Mark S. A distribuited hydrology-vegetation model for complex terrain. Water Resources Research, 30(6): 1665-1679, jun. 1994.

WOOD, E. A land-surface hydrology parameterization with subgrid variability for general circulation models. Journal of Geophysical Research, vol. 93, 2717 – 2728, 1992.

# **Anexo digital**

En el anexo digital se incluye toda la información utilizada para ejecutar ambos programas, VIC y Route, en la cuenca en estudio.

- Forzantes
- Archivos parámetros de la vegetación
- Archivo de parámetros del suelo
- Archivos de bandas de elevación
- Archivos del ruteo
- Parámetros globales del modelo VIC
- Entradas del modelo Route
- Forzantes generados
- Cobertura nival